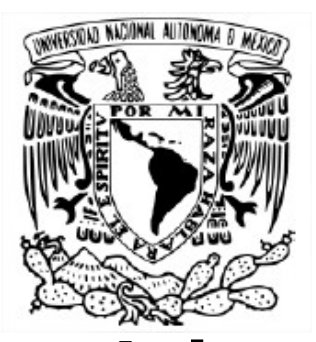

**UNIVERSIDAD NACIONAL AUTÓNOMA DE MÉXICO**

**FACULTAD DE INGENIERÍA**

# **COMPARATIVA DE PRECISIÓN FOTOGRAMÉTRICA DIGITAL EN EL USO DE DRONES COMERCIALES CON BASE EN UN LEVANTAMIENTO TOPOGRÁFICO DE PRIMER ORDEN.**

**TESIS** Que para obtener el título de

**Ingeniero Geomático**

**PRESENTA**

CASARRUBIAS CERVANTES GERARDO ADRIÁN

**DIRECTOR DE TESIS**

M.I. ASCENCIO VILLAGOMEZ ROBERTO

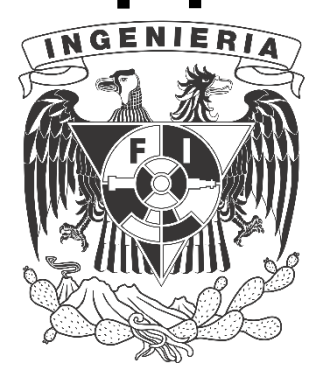

CIUDAD DE MÉXICO 2022

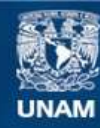

Universidad Nacional Autónoma de México

**UNAM – Dirección General de Bibliotecas Tesis Digitales Restricciones de uso**

## **DERECHOS RESERVADOS © PROHIBIDA SU REPRODUCCIÓN TOTAL O PARCIAL**

Todo el material contenido en esta tesis esta protegido por la Ley Federal del Derecho de Autor (LFDA) de los Estados Unidos Mexicanos (México).

**Biblioteca Central** 

Dirección General de Bibliotecas de la UNAM

El uso de imágenes, fragmentos de videos, y demás material que sea objeto de protección de los derechos de autor, será exclusivamente para fines educativos e informativos y deberá citar la fuente donde la obtuvo mencionando el autor o autores. Cualquier uso distinto como el lucro, reproducción, edición o modificación, será perseguido y sancionado por el respectivo titular de los Derechos de Autor.

### **AGRADECIMIENTOS**

A la Universidad Nacional Autónoma de México, a toda la Facultad de Ingeniería, y a todos los profesores que, a lo largo de mi trayectoria académica, me brindaron los conocimientos necesarios para poder finalizar esta tesis y en un futuro poder desarrollarme de manera ética y profesional.

Finalmente quiero expresar mi más grande y sincero agradecimiento al Mtro. en Ing. Ascencio Villagomez Roberto, quien además de haber sido el director de esta tesis y mi profesor, ha sido un amigo el cual a través de sus consejos, lecciones y enseñanzas permitieron completar el desarrollo de esta tesis.

A la empresa Sistemas y Servicios para Topografía, S.A. de C.V. (SYSTOP), quienes creyeron en esta investigación y brindaron su apoyo para poder realizarse esta tesis, así mismo, al Ing. Ricardo Rosas Álvarez por haberse ofrecido como Piloto de Drone para así realizar los vuelos de manera óptima y segura.

*A mi madre Natalia, quien, con su amor, paciencia, esfuerzo y dedicación, me han permitido cumplir todos mis sueños y metas, gracias por haber estado en los momentos mas importantes de mi vida dándome tus mejores consejos y apoyo.*

*A mis hermanos Ricardo y Miguel quienes, con su amor, consejos y apoyo incondicional hicieron que pudiera lograr un sueño más, gracias* 

*A mi mejor amigo Sebastián Cruz Miguel, quien además de haber sido mi compañero en la universidad, me demostró que uno nunca debe de rendirse por los sueños que uno tiene, gracias por tu amistad y todo tu apoyo incondicional.* 

*En la vida te encontraras personas que te llenaran el camino de recuerdos y experiencias, que con su apoyo, amor y dedicación iluminan tu camino en los momentos más difíciles, te motivan a realizar todos tus sueños y hacen sentir que puedes lograr cualquier sueño que te propongas, gracias por haber sido esa persona que estuvo presente en los momentos más importantes y por todas las lecciones de cada día, gracias, Ana Priscila Martínez Hernández. Te amo*

# **INDICE**

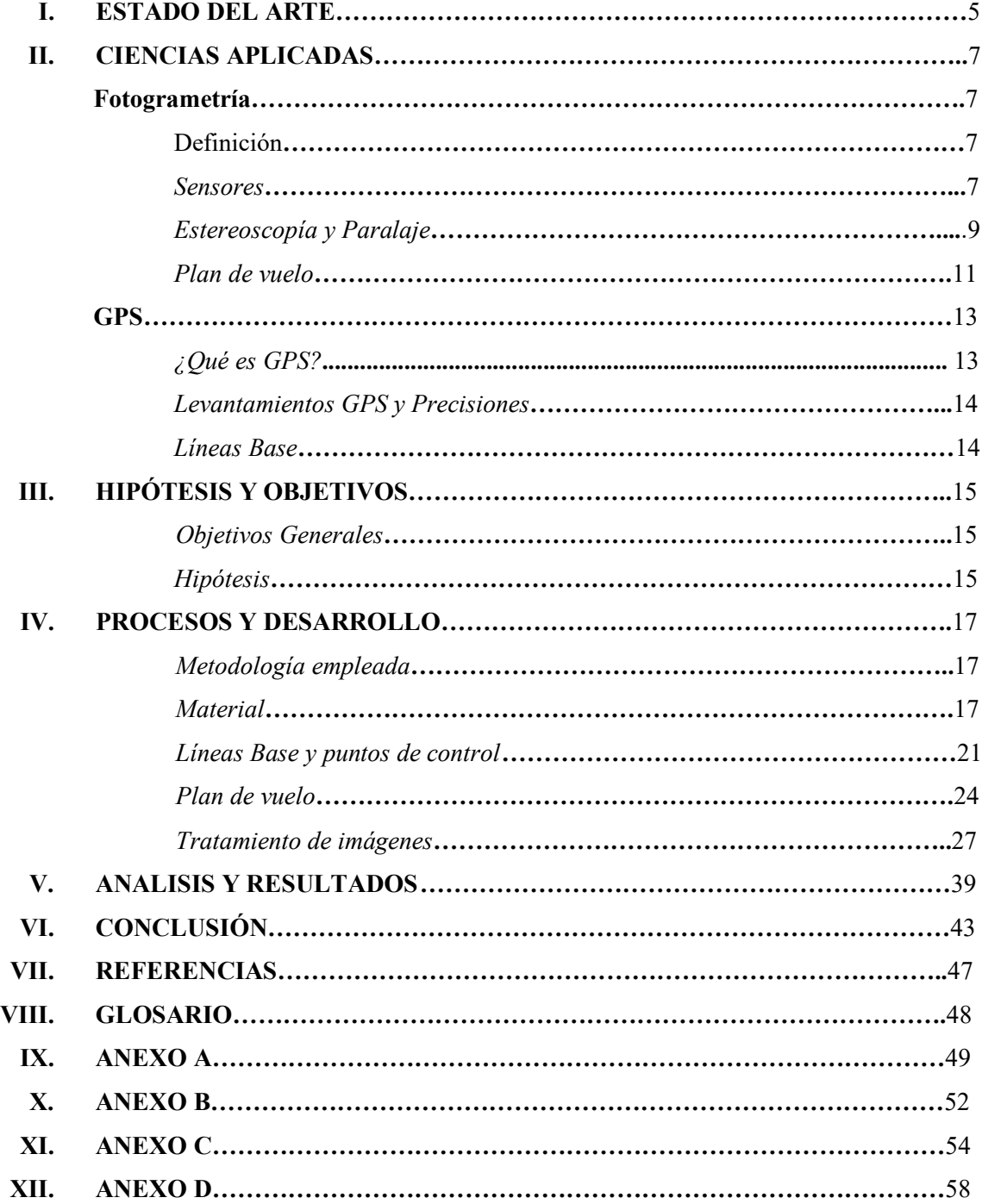

#### **ESTADO DEL ARTE**

México es un país que día con día va incrementando su población y con ella la necesidad de uso del recurso natural del suelo, así mismo, requiere la explotación de sus recursos Mineros, Agropecuarios, Marítimos y Forestales. Con dicho crecimiento exponencial, para nuestra nación ha sido necesario implementar nuevas tecnologías y métodos para poder llevar un control preciso de la explotación de dichos recursos.

El uso de suelo puede abarcar desde la transformación de suelo para fines agrícolas (Cultivos y Pastizales) hasta la explotación de minerales, pero cualquier tipo de uso de suelo debe apoyarse de distintas disciplinas para obtener la mejor eficiencia en su explotación, distribución y control. Para lo cual, una de las áreas más importantes e implementadas, es la Ingeniería. Dentro de ella, se encuentra la Ingeniería Geomática, que se encarga y especializa en realizar este tipo de controles y cuantificaciones.

La **Ingeniería Geomática** recibe este nombre por el avance tecnológico y automatizado que estamos viviendo, pero ¿Qué es? Es la ciencia que se encarga de recopilar, guardar, divulgar y tratar información geoespacial de manera ordenada y automatizada. Se apoya de distintas ciencias como **Topografía, Fotogrametría, Sistema de Posicionamiento Global por sus siglas en inglés (GPS), Sistemas de Información Geográfica (SIG), Percepción Remota (PR), Cartografía** y otras más por mencionar.

La **Fotogrametría**, es una rama de la Geomática encargada de estudiar y definir la superficie terrestre mediante imágenes aéreas. Con ella se pueden generar modelos reales y precisos de la zona de interés. El resultado de la Fotogrametría tiene múltiples aplicaciones, ya sea en Cartografía, SIG, Topografía, etc. lo cual permite conocer, identificar y cuantificar los elementos que sean necesarios de una superficie, sin sacrificar precisión y en muchos casos, en menor tiempo y costo.

Por lo anterior mencionado, uno de los principales factores del cambio del suelo es el crecimiento de la población, que deriva en construcción de vivienda o delimitación de terrenos, usualmente se usa la Topografía para medir y delimitar, pero la venta y la accesibilidad de los Drones ha hecho que los mismos ingenieros geomáticos o topógrafos, implementen esta nueva tecnología para obtener resultados de Fotogrametría Aérea. Ya que con la ocupación de los Drones se reduce el costo y el tiempo para poder obtener los productos deseados.

La implementación de los Drones para hacer fotogrametría aérea no es mala, de hecho, existen Drones que, desde su fabricación, contemplan requerimientos y especificaciones adecuadas para estos estudios, sin embargo, existen Drones comerciales que no fueron hechos con estas especificaciones o requerimientos necesarios para hacer la fotogrametría aérea y han sido utilizados indistintamente, sin antes haber hecho un muestreo de resultados. Por ello es importante preguntar qué tan preciso o conveniente es usar un Drone de este tipo para hacer Fotogrametría.

Es por eso, que el propósito de esta tesis es hacer la comparación de los resultados que se obtengan de un vuelo fotogramétrico, entre un Drone Comercial y un Drone Fotogramétrico contra un levantamiento Topográfico de alta precisión. Con los cuales veremos las diferencias de precisión y con ello poder justificar que tan confiable es basar una decisión a los resultados proporcionados por uno de esos Drones comerciales, en fotogrametría.

#### **CIENCIAS APLICADAS**

#### **Fotogrametría**

#### *Definición de Fotogrametría*

De acuerdo con la **American Society Of Photogrammetry**, hoy llamada **American Society Of Photogrammetry And Remote Sensing (ASPRS),** define la **Fotogrametría** como *"el arte, ciencia y tecnología de obtener información de confianza sobre objetos físicos y del medio ambiente a través de procesos de grabación, medición e interpretación de imágenes fotográficas y patrones de registro de energía electromagnética y otros fenómenos".* 

Existen dos vertientes de la fotogrametría:

1. Fotogrametría Métrica: La cual obtiene información bidimensional y tridimensional a partir de imágenes fotográficas, pueden ser coordenadas, trazos, distancias, etc.

2. Fotogrametría Interpretativa: Obtención de objetos o formas con fines de juzgar su significado.

#### *Sensores*

Un sensor es todo aquel instrumento capaz de capturar la radiación proveniente del suelo en una cierta gama de longitudes de onda y transformarla en una señal que permita ser almacenada la información captada. [1](#page-7-0)

Existen dos tipos de sensores:

- *Pasivos*, son aquellos que captan la radiación solar reflejada en algún cuerpo u objeto. Por ejemplo, **Cámaras Fotográficas**, Radiómetros de barrido multiespectral, Radiómetro térmico de barrido mono o multiespectral, etc.
- *Activos*, son aquellos que emiten su propia fuente de energía y captan la radiación reflejada que el mismo sensor emite. Por ejemplo, Radar, Sensores LIDAR, Ecosonda, etc.

En el caso de la Fotogrametría, por lo general se usan sensores pasivos como las Cámaras Fotográficas; sin embargo, no se usa cualquier cámara fotográfica. Para hacer fotogrametría se requiere el uso de una cámara métrica o cámara fotogramétrica, la cual debe cumplir con una precisión de centésima de milímetro en la distancia focal[2](#page-7-1)

<span id="page-7-0"></span><sup>1</sup> **Chuvieco Emilio (1995) "Fundamentos de Teledetección espacial" Segunda Edición, Ediciones Rialp, S.A. Madrid**.

<span id="page-7-1"></span><sup>2</sup> **Jacinto Santamaría Peña, Teófilo Snaz Méndez "Fundamentos de Fotogrametría" Universidad de La Rioja**.

*Partes Cámara Fotogramétrica,* la cámara tiene varias partes que no resultarán importantes a la hora de hacer algunas correcciones y cálculos. Dichas partes se comprenderán mejor en la siguiente imagen.

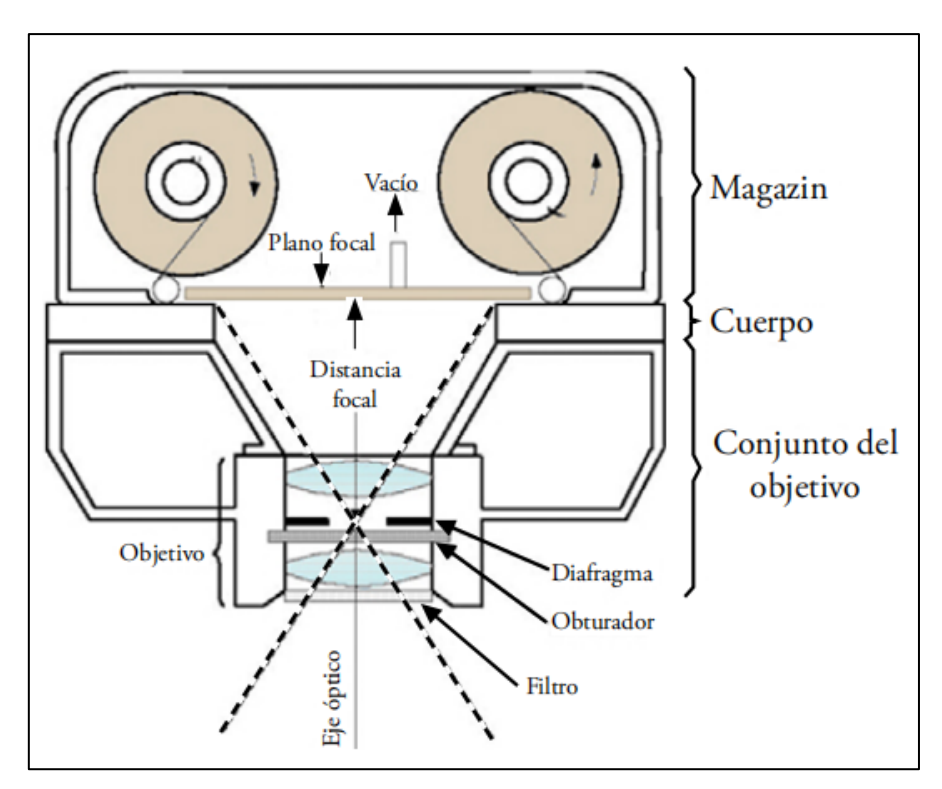

**Imagen 1** Partes de cámara análoga.

La **Imagen 1** representa un diagrama básico de cómo es la composición de una cámara análoga. La distancia focal, es un valor de suma importancia ya que este valor tendrá afectación en que tan bien tengamos enfocados nuestra escena y el tamaño de nuestro objetivo. Y es la distancia que se genera desde nuestro objetivo o lente hasta la película, esto solo es en cámaras analógicas.

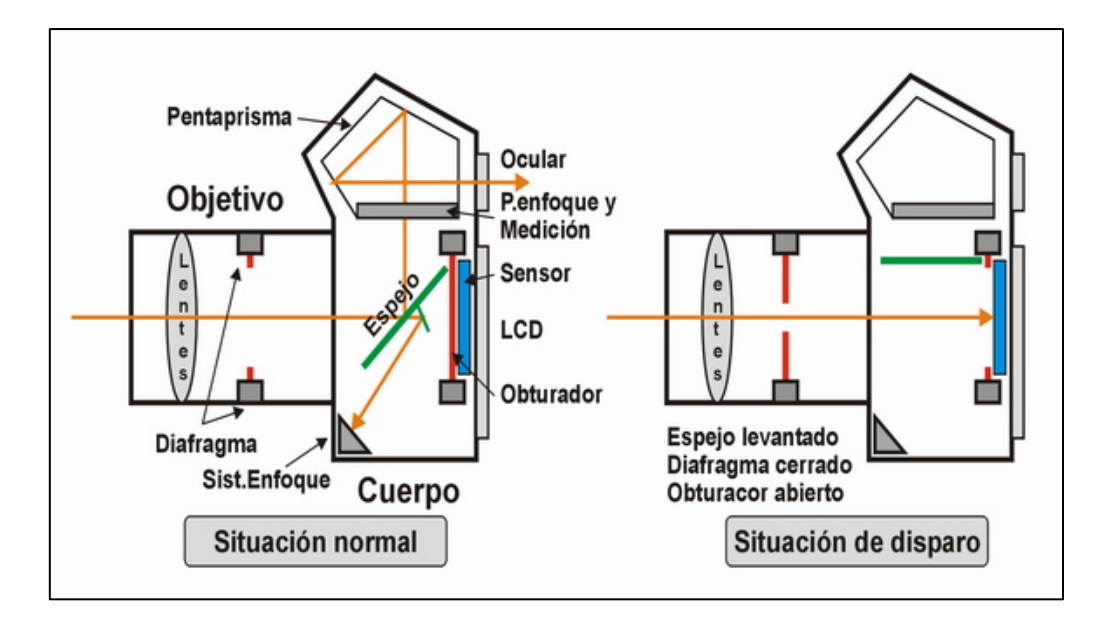

**Imagen 2** Diagrama cámara digital

La **Imagen 2** nos muestra el diagrama de una cámara digital actual, si observamos detenidamente no hay mucha diferencia o prácticamente no existe diferencia en cuanto a la análoga, excepto de que esta cámara ya no contiene película como la anterior. Y en este caso la distancia focal será la distancia que existe de nuestro objetivo (lente) hasta el sensor de luz (obturador).

### *Estereoscopía y Paralaje*

*Estereoscopía*: Es un fenómeno óptico producido por dos imágenes o vistas de un lugar u objeto que comparten un mismo punto en común clave, este punto o puntos reciben el nombre de *Puntos Homólogos.*

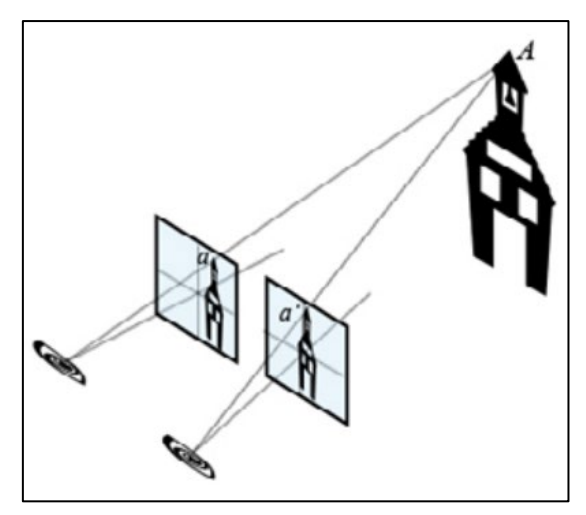

**Imagen 3** Estereoscopía de un objeto en el que comparten un mismo punto

Las posiciones aparentes del o los objetos, va a variar en cada individuo (observador) e incluso de la misma aeronave. Si no hay puntos homólogos no hay estereoscopía.

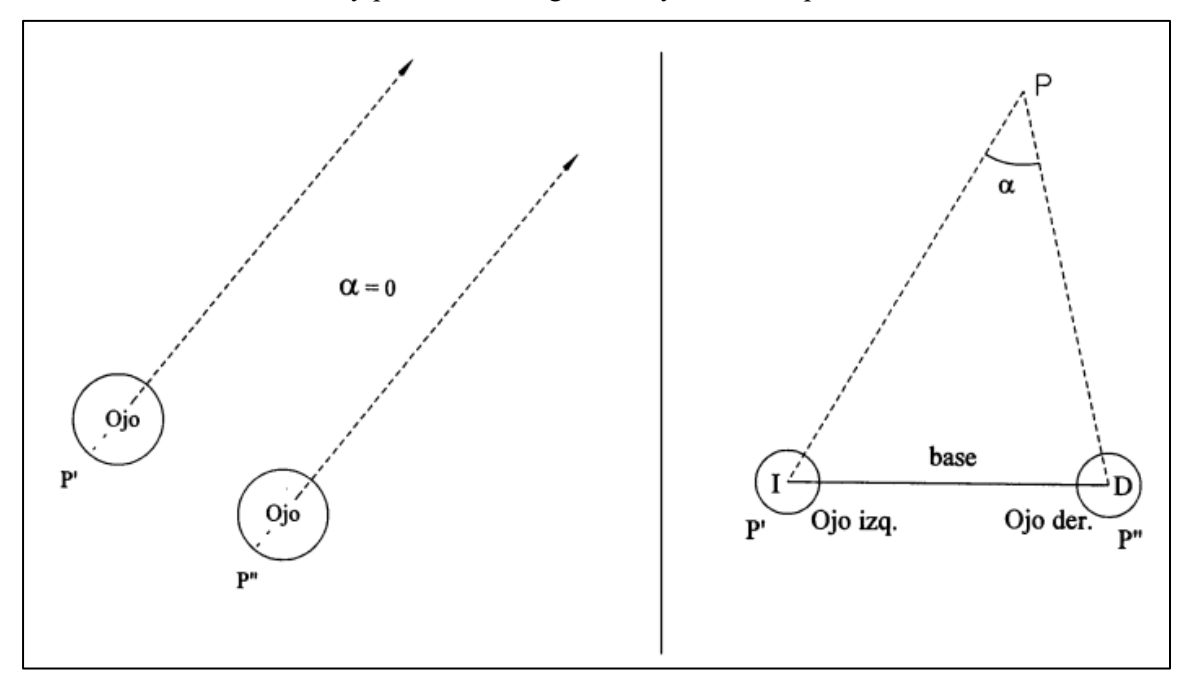

**Imagen 4** Estereoscopía en el ojo humano

*Paralaje:* Es el desplazamiento o cambio de posición de la imagen de un punto A con respecto al centro de dos imágenes diferentes producido por el cambio de posición de la cámara al momento de la toma.

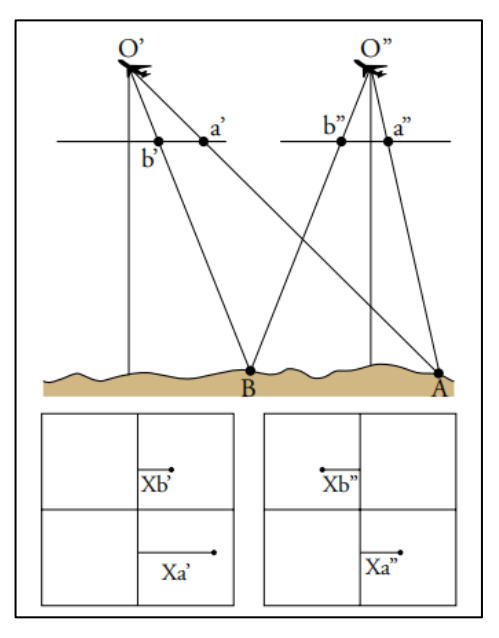

**Imagen** 5 Paralaje

El cuál es la suma algebraica de la distancia producida por el cambio de posición de un punto en dos imágenes diferentes, lo que se traduce a:

> $Pa = xa' - xa''$   $Ph = xh' - xh''$ **Ecuación 1** Ecuación de Paralaje

## *Plan de vuelo*

Es uno de los segmentos más importantes para realizar un proyecto fotogramétrico, ya que en él se programa o diseña la ruta de la aeronave que captará las imágenes aéreas y no solo eso puesto que aquí se asignará la correcta *superposición* que tendrán las imágenes, *escala* de vuelo, altura de vuelo y líneas de vuelo.

*Escala de vuelo*: Es la relación que existe entre la altura de vuelo y la distancia focal.

$$
Mb = \frac{1}{mb} = \frac{c}{H} \rightarrow H = c mb
$$

**Ecuación 2** Relación entre distancia focal y altura de vuelo.

Otras literaturas consideran la escala de vuelo como la relación de la escala de imagen (*mb*) con la escala del plano (*mk*).

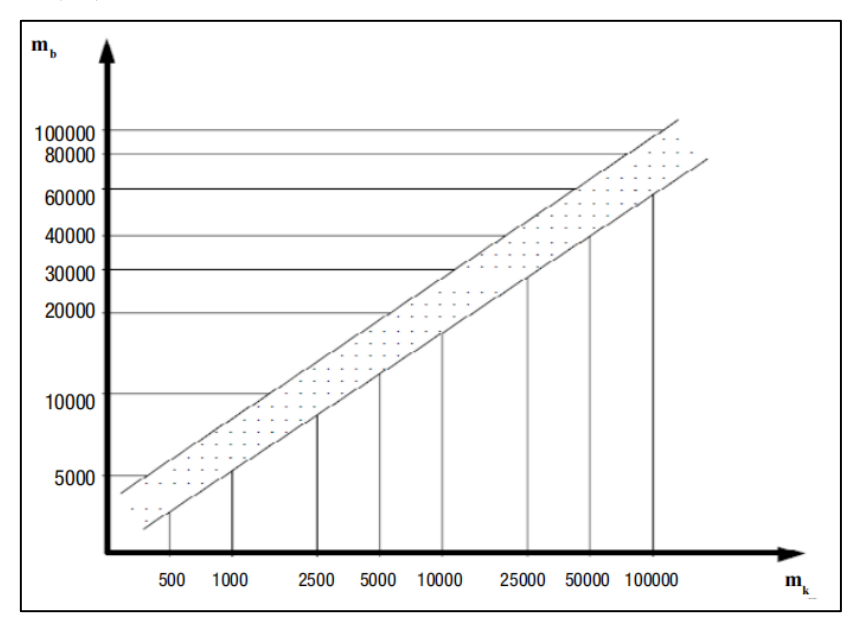

**Imagen 6** Relación entre escala de la imagen y la escala del plano.

*Superposición*: Como las imágenes se van a trabajar en pares estereoscópicos, deberá existir un "recubrimiento" que compartan ambas imágenes, esto es lo que se conoce como superposición o traslape de imagen.

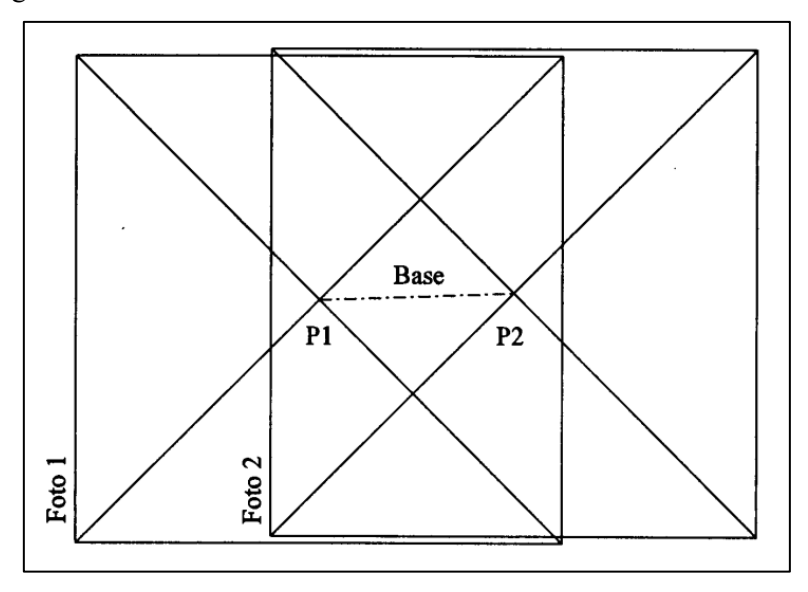

**Imagen 7** Superposición o traslape de un par de imágenes.

Existen dos tipos de recubrimientos por superposición, que es el *Longitudinal (p%)* y *Transversal (q%).*

*Altura de vuelo*: También conocida como "Altura media de vuelo" es la altura promedio a la que volará la aeronave sobre el terreno, esta altura es estimada mediante el comportamiento de elevaciones del terreno, esto es con fines de que la altura y las variaciones de elevaciones sea conforme durante todo el tiempo de vuelo.

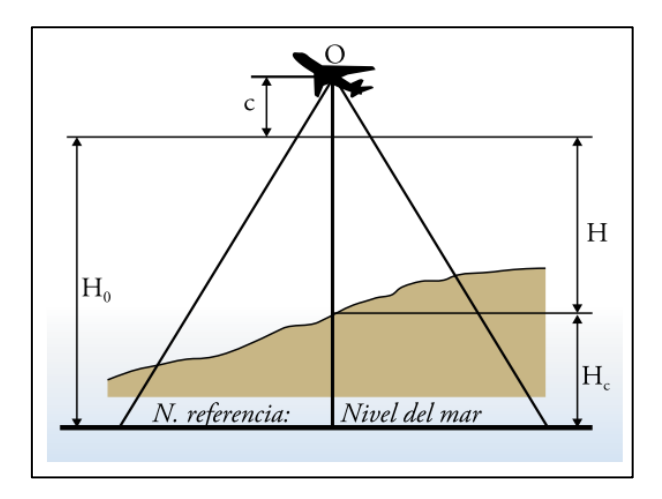

**Imagen 8** Altura media de vuelo.

*Líneas de vuelo:* Son líneas imaginarias por las cuales volará la aeronave, es decir, la ruta que se deberá seguir para cumplir con la misión.

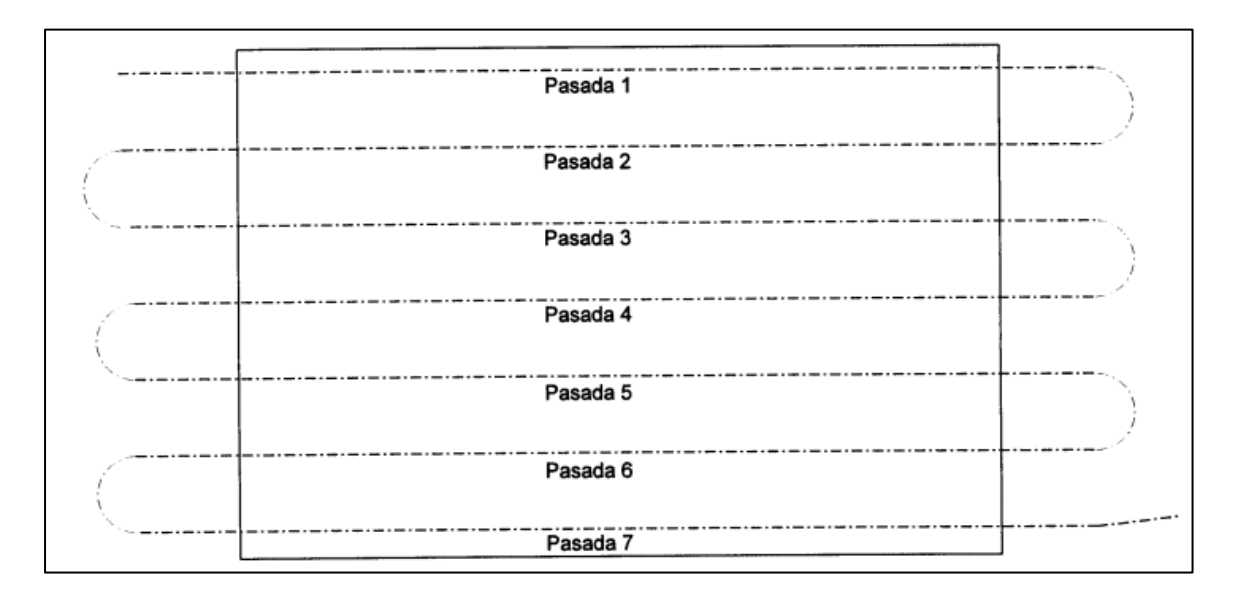

**Imagen 9** Líneas de vuelo.

**GPS**

*¿Qué es GPS?*

Sistema de Posicionamiento Global (GPS: Global Position System) Es un sistema de radio navegación, creado por el gobierno de los Estados Unidos de América, basado en el espacio, que proporciona ubicaciones mediante señales recibidas por satélites. Estos resultados pueden tener aplicativos tanto civiles como militares.

En la actualidad, otras naciones han desarrollado sus propias constelaciones satelitales, como: *Galileo, Beidou y GLONASS.* El uso de todas estas constelaciones para el cálculo de posicionamiento terrestre se le denomina *Sistemas Globales de Navegación Satelital (GNSS: Global Navigation Satellite Sistems).* 

El Sistema de Posicionamiento Global se puede separar en tres segmentos: Segmento espacial, Segmento Control y Segmento Usuario.

- a) **Segmento espacial**. Consiste en 24 satélites separados por intervalos de 60° alrededor del ecuador, con una inclinación de 55° con respecto al ecuador. Esto con finalidad de proveer una cobertura de 24 horas.
- b) **Segmento control.** Consiste en mínimo 5 estaciones fijas, no móviles, que están en constante monitoreo de la señales y posicionamiento de los satélites a lo largo del tiempo.

c) **Segmento usuario.** Consiste en los receptores del usuario, estos pueden contar con el *Servicio de Posición Estándar (SPS: Standard Position Service)* o el *Servicio de Posicionamiento Preciso (PPS: Precise Positioning Service).*

#### *Levantamientos GPS*

#### **Métodos Estáticos**

Los levantamientos estáticos producen una máxima precisión y comúnmente se usan en los levantamientos de control geodésico.

*Estático.* Consiste en colocar el receptor en un punto, el cual se llamará base. Este receptor puede quedarse de **1** a **n** horas, dependiendo del número de épocas y el intervalo de tiempo de las épocas. El número de épocas puede variar dependiendo del estado de la señal (**PDOP, HDOP, VDOP, GDOP).** [3](#page-14-0) Este método es adecuado para generar líneas base mayores a 20Km.

*Estático Rápido.* Es similar al método *Estático*, se coloca un receptor en un punto (Base 1), mientras la Base 1 está observando los satélites se debe colocar el segundo receptor en el siguiente punto (Base 2), es importante que los tiempos de los receptores sean acumulados conforme se vayan colocando más receptores. El tiempo de estos receptores es menor con respecto a un Estático normal, esto va a depender de la calidad de la señal en posición (**PDOP)** y el intervalo de épocas puede ser de 5 segundos. Este método es adecuado para generar líneas base de hasta 20Km de longitud en buenas condiciones de observación.

#### **Métodos Cinemáticos**

*Cinemático.* Se inicia en una estación de referencia fija que rastrea en todo momento el tiempo de un receptor que va en movimiento, es similar al Estático Rápido, la variante es que un receptor es fijo y el otro móvil.

*Cinemático en tiempo real (RTK).* Consiste en una estación de referencia fija ajustada, la cual va a emitir una señal de radio con una coordenada fija a otro receptor móvil, el cual, va a poder corregir ambigüedad en tiempo real.

#### *Línea Base*

Una *Línea Base* es la distancia que hay entre dos puntos geodésicos generados a partir de un levantamiento por Sistema de Posicionamiento Global (Estático o Estático Rápido).

<span id="page-14-0"></span><sup>3</sup> Estos conceptos se encuentran definidos en el Glosario pág. 56

## **HIPÓTESIS Y OBJETIVOS**

#### *Objetivos Generales*

Comparar los diferentes resultados y precisiones obtenidos mediante diferentes sensores, para determinar la variación que podría existir entre resultados de un Drone comercial y un Drone fotogramétrico, contra un estudio topográfico de alta precisión.

#### *Hipótesis*

Nuestro objetivo principal es conocer las precisiones que arrojan los Drones comerciales y fotogramétricos comparándolos con un levantamiento topográfico de primer orden y así poder decidir si estos instrumentos pueden ser utilizados para trabajos de altas precisiones. Para ello se hicieron varios vuelos con diferentes Drones y diferentes sensores (cámaras), todos los vuelos compartieron mismos parámetros iniciales con la finalidad de eliminar la incertidumbre por variación en parámetros.

El primer modelo es el **Aibotix** elaborado por Leica, dicho Drone se asume que ha sido construido especialmente para hacer trabajos de fotogrametría, el cual cuenta con una cámara Sony Alpha 6000. El segundo modelo es el **Phantom 4 Pro** elaborado por DJI, cuenta con una cámara nativa de DJI, dicho Drone no fue elaborado con fines fotogramétricos. Y el tercer modelo es el **Mavic Mini** elaborado por la misma empresa DJI, este drone es muy peculiar ya que por su tamaño y su peso de 249g sale del rango de todos los modelos comerciales y no comerciales para fotogrametría.

Con ellos se generarán modelos digitales de elevación, de terreno y un orto mosaico, esto para poder hacer la fotointerpretación y la restitución del lugar.

Se restituirán banquetas, coladeras, edificios, estacionamientos y zona de áreas verdes, se descartarán los postes de tendido eléctrico para evitar posibles errores de oblicuidad al momento de la restitución.

El levantamiento topográfico se hará con una estación total Sokkia, no existirá poligonal de apoyo ya que previamente se colocaron líneas base con GPS usando el método de **Cinemático en Tiempo Real (RTK: Real Time Kinematic)**. Se hará el levantamiento detallado del lugar, es decir, se reconocerán banquetas, alumbrado, postes de tendido eléctrico, edificios, zona de áreas verdes y coladeras.

Las comparaciones de precisiones se realizarán de la siguiente manera;

1. Se comparará el levantamiento topográfico contra la restitución fotogramétrica, tomando como lo "real" o lo más aproximado a la realidad el levantamiento por estación total.

Debemos suponer que ambas representaciones (levantamiento topográfico y restitución fotogramétrica) del terreno deben coincidir en la imagen, la restitución fotogramétrica coincidirá con la imagen ya que se obtuvo de ella, pero el levantamiento topográfico puede o no coincidir totalmente con la imagen, nuestro objetivo es ver que tanta diferencia habrá entre la restitución y el levantamiento por estación total. Una vez que encontremos la diferencia entre ellos deberemos obtener los valores de desviación estándar tanto del levantamiento topográfico como de la restitución para así poder encontrar la precisión de metros por píxel.

2. En el punto anterior la comparación fue por un levantamiento, en esta segunda parte se hará mediante la comprobación por coordenadas. Se elegirá un lugar fuera o lo más "alejado" a distribución normal de puntos de control y se colocará un solo punto, este punto debe ser muy visible y sobre todo de estar ubicado en un lugar donde sea fácil de acceder a él para poder ubicarlo con estación total en el terreno. Se comprará la diferencia existente entre coordenadas, con esta diferencia podemos encontrar que tanto puede variar un el levantamiento topográfico con el levantamiento fotogramétrico.

Con los resultados anteriores podremos decidir si los vuelos con Drones comerciales pueden servir para fotogrametría y confirmar o asegurar que los Drones hechos para fotogrametría cumplen y arrojan resultados precisos para dicho campo.

## **PROCESOS Y DESARROLLO**

#### **Metodología empleada**

De acuerdo a diferentes literaturas, existen varios "pasos" a seguir para realizar buenas prácticas de fotogrametría aérea utilizando aeronaves tripuladas, cámaras métricas e imágenes digitales o películas para pares estereoscópicos, sin embargo, no se especifica si los mismos pasos son aplicables para aeronaves no tripuladas que son más pequeñas, vuelan a alturas más bajas y no cuentan con cámaras métricas pero a pesar de ello estas nuevas tecnologías tienen sensores que ajustan dichos movimientos, por eso mismo, se propone una metodología sencilla para poder adquirir el máximo potencial y precisión de estos instrumentos.

## **Material**

**1.** Drone AiBotix de Leica Geosystems (Cortesía de SYSTOP)

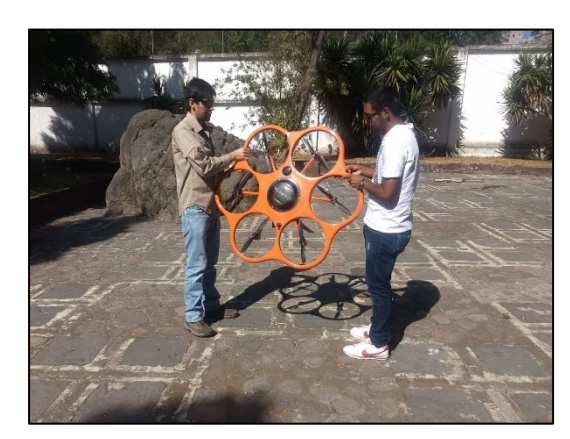

 **Imagen 10** AiBotix Leica

**2.** Drone Phantom 4 de DJI (Cortesía de la DGAPSU)

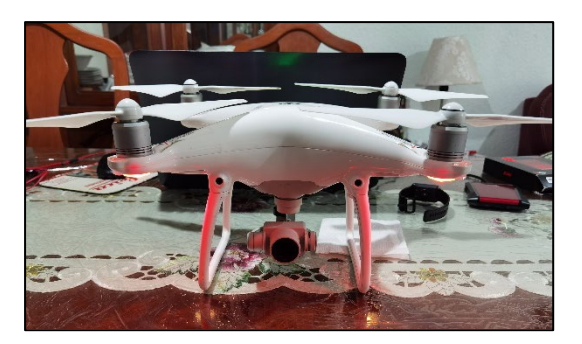

**Imagen 11** DJI Phantom 4

- Peso de despegue 3.4 Kg
- Velocidad Máxima 40 Km/h
- Altura máxima 500 m (1,640 pies) sobre el suelo y hasta 3,000 m (9,843 pies) sobre el nivel medio del mar
- Rango RC 1,000 m
- Tiempo máximo de vuelo 20 minutos sin viento y velocidad promedio de 13 Km/h
- **Estabilizador de dos ejes**
- Peso máximo de despegue 1.38 Kg
- Velocidad máxima 72 Km/h
- Altura máxima 6,000 m (19,685 pies) sobre el nivel medio del mar
- Distancia transmisión máxima 5,000 m
- Resistencia al viento máxima 10 m/s
- Tiempo máximo de vuelo 28 minutos aproximados
- Sistema de posicionamiento por satélite: GPS/GLONASS
- **Estabilizador de tres ejes (cabeceo, alabeo, guiñada)**

**3.** Drone Mavic Mini de DJI

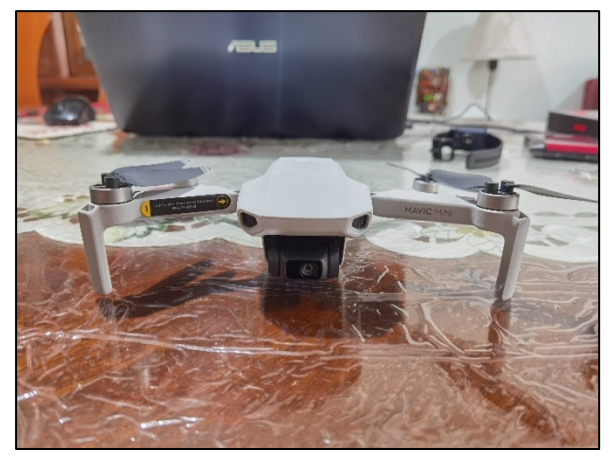

**Imagen 12** DJI Mavic Mini

- Peso de despegue 0.249 Kg
- Velocidad Máxima 47 Km/h sin viento a nivel medio del mar
- Altura máxima 3,000 m (9,843 pies) sobre el nivel medio del mar
- Distancia transmisión máxima 4,000 m
- Resistencia al viento máxima 8 m/s
- Tiempo máximo de vuelo 30 minutos sin viento con velocidad constante de 14 Km/h
- Sistema de posicionamiento por satélite: GPS/GLONASS
- **Estabilizador de tres ejes (cabeceo, alabeo, guiñada)**

**4.** Cámara Sony Alpha 6000

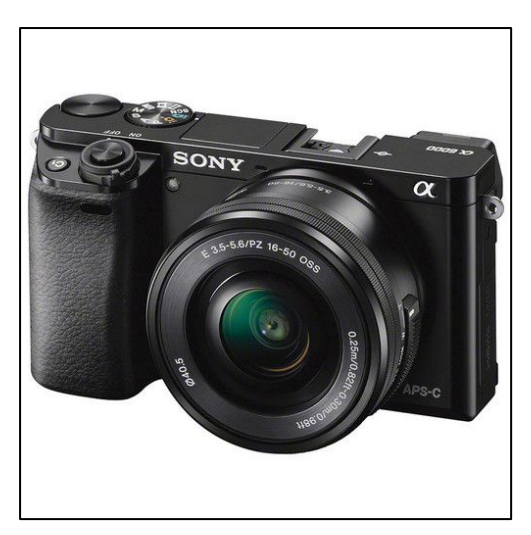

**Imagen 13** Cámara Sony Alpha a6000

- Sensor CMOS Exmor APS-C
- Objetivo 16-50 mm
- Sistema de estabilizador de imagen: Óptico
- Resolución: 24.3 megapíxeles

**5.** Cámara CMOS nativa de Phantom 4 DJI

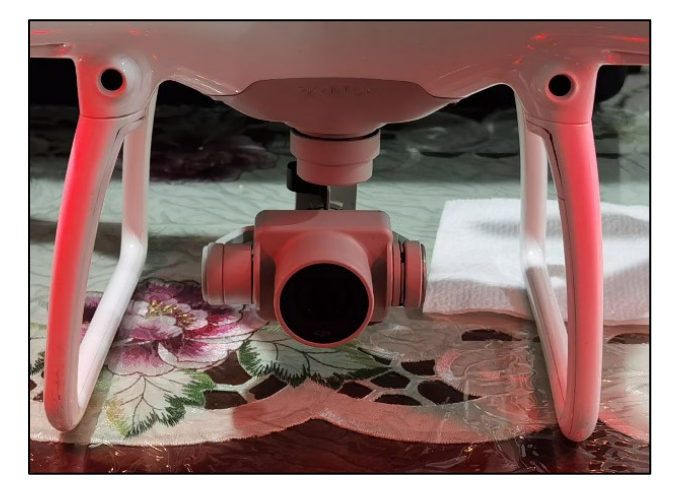

**Imagen 14** Cámara Phantom 4

- Sensor CMOS 1"
- Objetivo 24 mm (formato equivalente a 35 mm)
- Tamaño de imagen 5472 x 3648
- Resolución: 20 megapíxeles

**6.** Cámara CMOS nativa Mavic Mini

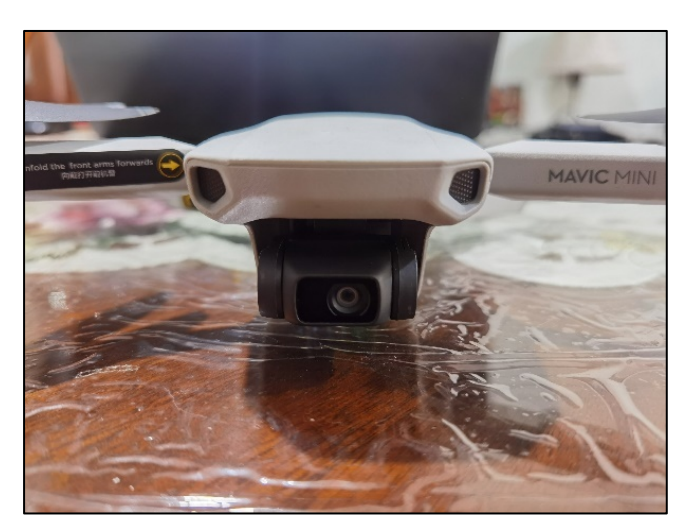

**Imagen 15** Cámara Mavic Mini

- Sensor CMOS 1/2.3"
- Objetivo 24 mm (formato equivalente a 35 mm)
- Tamaño de imagen 4000 x 3000
- Resolución: 12 megapíxeles

**7.** Receptores GPS marca SOKKIA modelo GRX1 (Cortesía Facultad de Ingeniería UNAM)

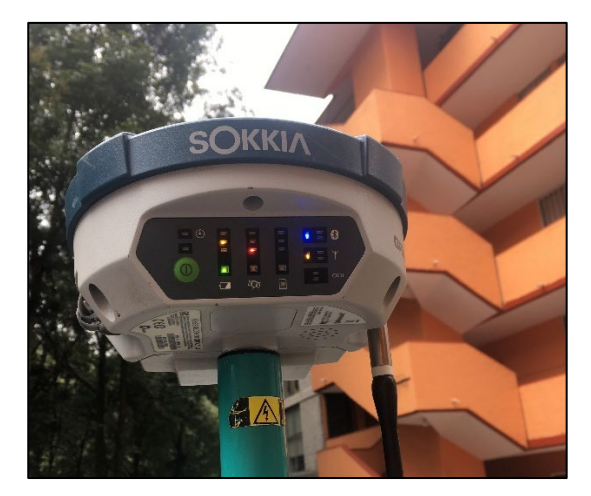

 **Imagen 16** Sokkia GRX 1

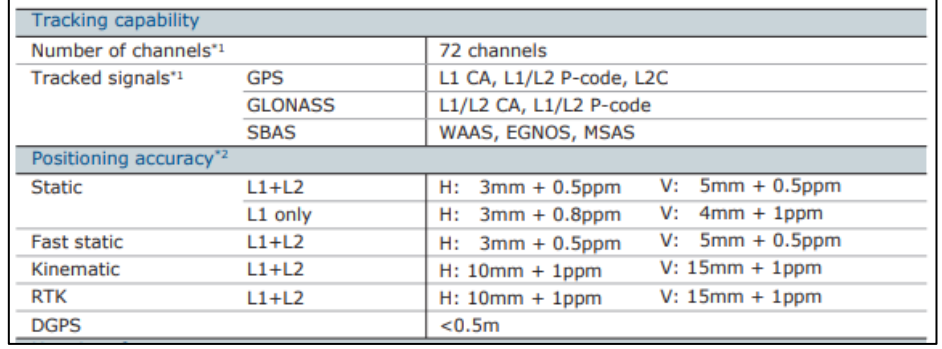

**Imagen 17** Especificaciones del receptor Sokkia GRX1

**8.** Equipo de computo

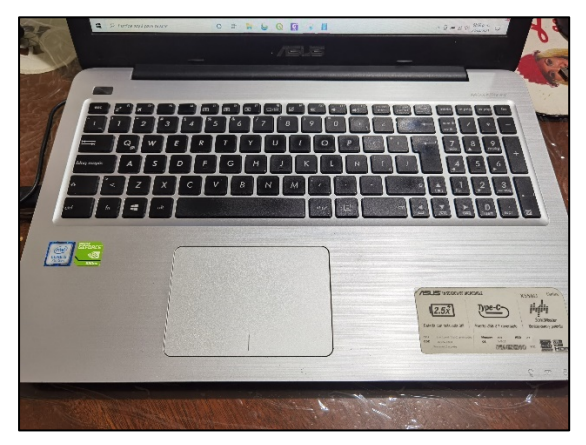

**Imagen 18** Equipo de computo

- Laptop ASUS X556U
- Intel Core i5 7th Gen 3.1 GHz
- SSD 120Gb
- HDDR3 8gb
- NVIDIA GEFORCE 930MX 2Gb Memoria

#### **Líneas base y puntos de control**

A continuación, se describe la forma en la que se colocaron las *Bases de referencia* (**Líneas base**) basados en el método *Estático*, se determinó que éste sería el más adecuado para los fines de esta tesis dado que la distancia que hay entre cada base (**línea base**) es no rebasa los 200m.

1) Se hizo una visita previa al lugar de estudio, en el cual, se definieron tres puntos estratégicos para colocar los receptores GPS. Su distribución se puede observar en la **Imagen 19;** la cual es al inicio del predio (Base 2), a la mitad del predio (Base 1) y al final del predio (Base3).

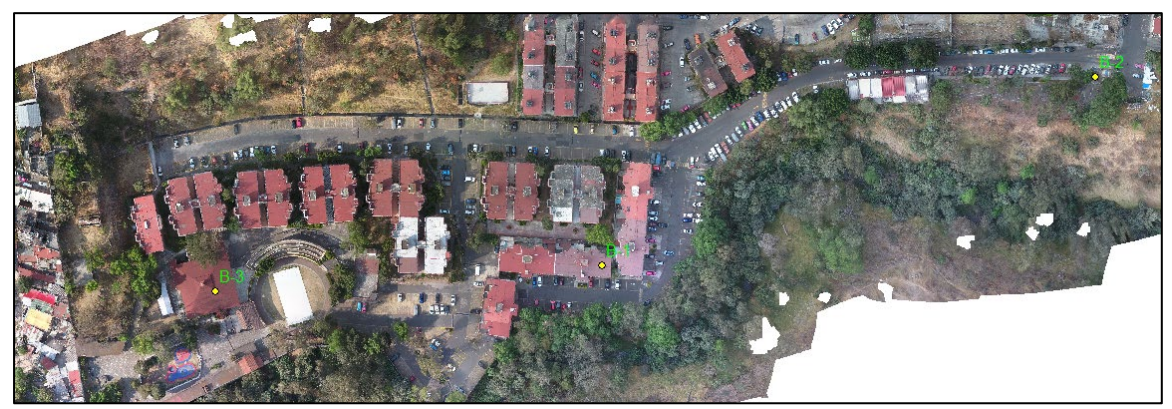

**Imagen 19** Zona "Unidad Habitacional Cañada del Olivar" puntos Base

- 2) Como el lugar es una cañada y se observan diferentes elementos que pueden afectar la calidad de la señal, se propuso un mínimo de 460 épocas. El tiempo final de cada punto va a variar con respecto a la calidad de la señal. Los parámetros que se utilizaron para la captura de los datos fueron los siguientes:
	- i. Sistema de referencia: UTM Zona 14N, Datum WGS 84
	- ii. Mascara de elevación: 15°
	- iii. Receptor: Base
	- iv. Método: Estático
	- v. Épocas: 5 seg
	- vi. Coordenadas: Planas (E, N, Z Elip)

3) Se descargaron los datos obtenidos por cada receptor y se ajustaron dichas coordenadas mediante el software **Leica Geo Office**, tomando como estación base para ajustar el receptor ubicado en la ciudad de Toluca, a continuación, se muestran las coordenadas finales<sup>[4](#page-22-0)</sup>:

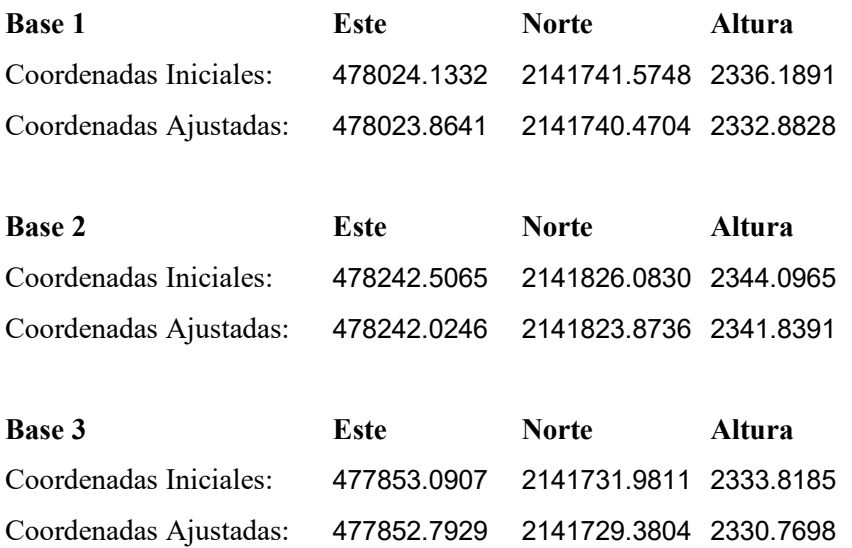

4) Se calculó la *Altura Ortométrica* de las coordenadas ajustadas, para ello se utilizó el programa del Instituto Nacional de Estadística y Geografía. *Marco Geodésico.*  Cálculo de alturas geoidales. https://www.inegi.org.mx/app/geo2/alturasgeoidales/default.html#Consulta de valo res puntuales.

Los puntos de control serán ubicados mediante el método de *RTK*, esto con motivo de corregir las ambigüedades en tiempo real y optimizar el tiempo.

5) Como se muestra en la **Imagen 20**, se inicia el receptor Base en modo "RTK Base", en el cual introduciremos la coordenada ajustada y con ello emitir una señal de radio que contenga esa coordenada de ajuste.

<span id="page-22-0"></span><sup>4</sup> **Para ver el mensaje de ajuste vea el Anexo A pág. 54**

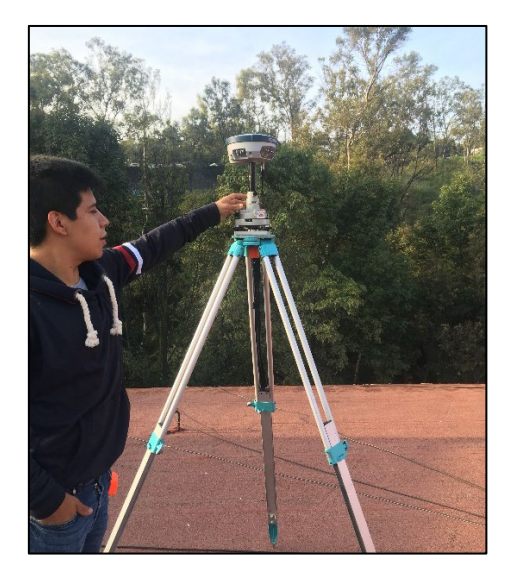

**Imagen 20** Inicialización de Base RTK

6) Como en la zona en la que se hizo el estudio es una unidad habitacional, los residentes del lugar no nos autorizaron poner marcas en el piso para colocar los puntos de control, por esa razón se buscaron objetos y señalamientos dentro de la unidad habitacional para así colocar los puntos de control. En la **Imagen 21** se muestra en que señalamientos se colocaron los puntos de control.

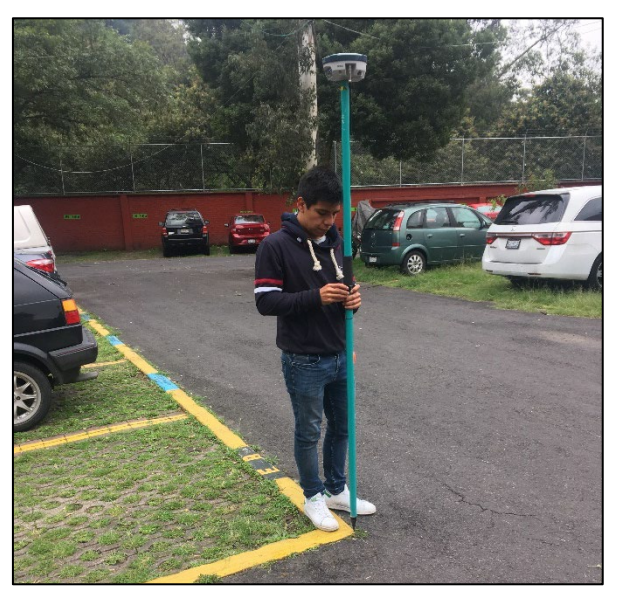

**Imagen 21** Puntos de control con RTK

7) De la misma forma en la que se pusieron los puntos de control, se realizó un levantamiento topográfico con GPS RTK en el cual se consideraron banquetas, coladeras, cajones de estacionamiento y registros; este levantamiento servirá para comparar la restitución fotogramétrica obtenida por los vuelos por drone.

#### **Plan de vuelo**

En esta tesis, compararemos tres modelos diferentes de drones, con especificaciones, limitantes y fines diferentes. Por eso mismo tendremos varios planes de vuelos y múltiples productos fotogramétricos, es importante aclarar que todos estos a pesar de sus diferencias, compartieron mismos parámetros para evitar que haya variaciones al momento de hacer los vuelos.

El primer vuelo se hizo con el drone Aibotix de Leica Geosystems, el cual cuenta con su propio programa de planificación de vuelos, dicho programa es **Aibotix AiProFlight,** en él se programó el vuelo a una altura media de 30 metros ya que la zona de despegue tuvo que ser reubicada porque dentro de la unidad habitacional las condiciones de magnetismo y telemetría no eran las óptimas para realizar un vuelo seguro, la nueva zona de despegue está ubicada a un costado de la unidad habitacional como lo muestra la **Imagen 23** con una diferencia de altura de 45 metros con respecto al nivel de piso de despegue inicial con esto podemos decir que al final se tuvo una altura de vuelo media de 75 metros; con un traslape frontal del 75% y traslape lateral del 80%, una velocidad media de 8 m/s, su tiempo total recorrido será de 30 minutos, se obtendrán 234 fotos en total. La **Imagen 22** muestra el plan de vuelo.

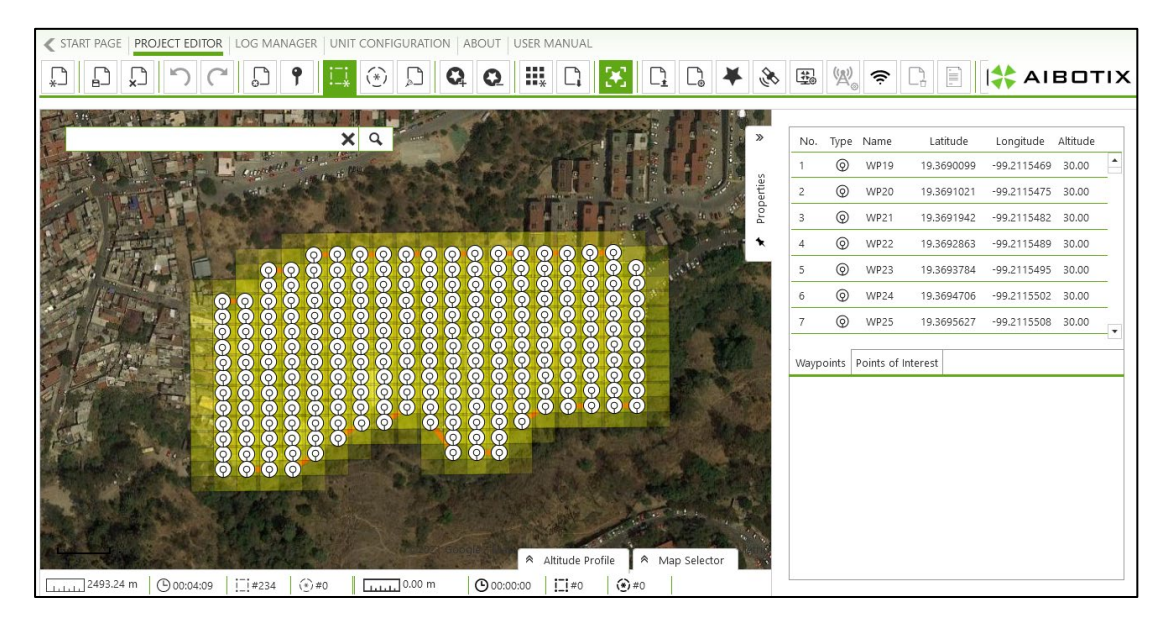

**Imagen 22** Plan de vuelo para el Aibotix en el programa AiProFlight

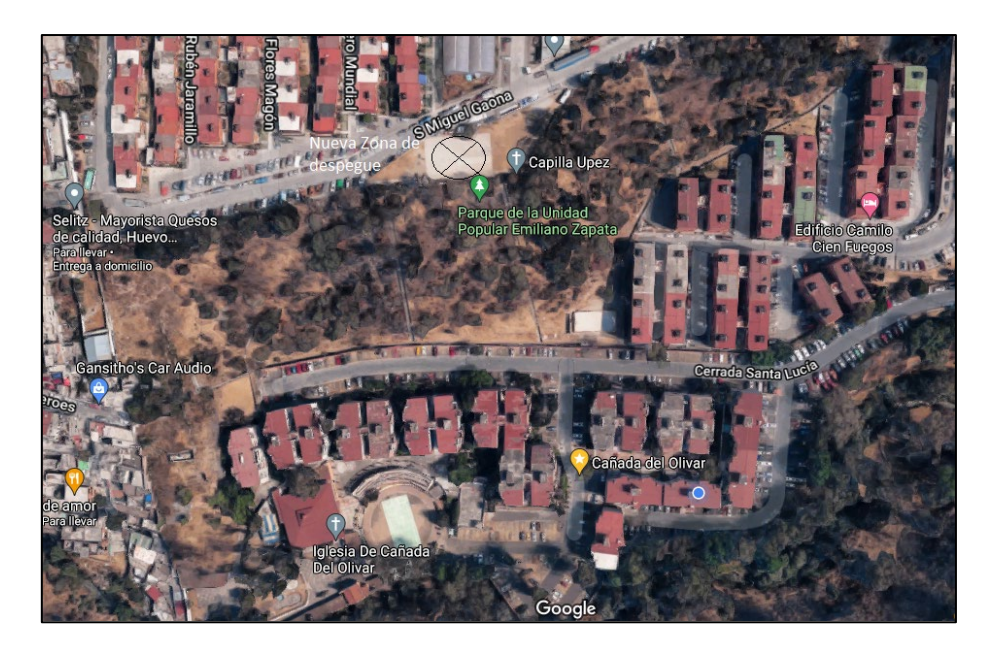

**Imagen 23** El circulo con la cruz marca la zona nueva de despegue

La autonomía de esta aeronave es diferente en comparación de las otras, por lo que fue necesario hacer varios cambios de baterías para poder abarcar la mayor parte del área de estudio. Esto provoco que solo se abarcara ¾ partes del área. Como la aeronave fue cortesía de la empresa **Sistemas y Servicios para Topografía (SYSTOP)** no hubo tiempo de regresar y dar continuidad del vuelo. Dicho esto, el **Ingeniero Geomático Ricardo Rosas Álvarez**, apoyo con el manejo del drone, usando el programa AiProFlight y el Geo etiquetamiento de las fotos.

El segundo vuelo se realizó con el drone Phantom 4, como lo muestra la **Imagen 24**, se realizó en el programa **DroneDeploy**, el programa es de Software Gratuito, se colocó una altura media de vuelo de 75 metros, un traslape frontal del 75% y traslape lateral del 80%, su velocidad media estimada será de 6 m/s, su tiempo total recorrido fue de 14:39 minutos y se obtendrá un total de 167 imágenes.

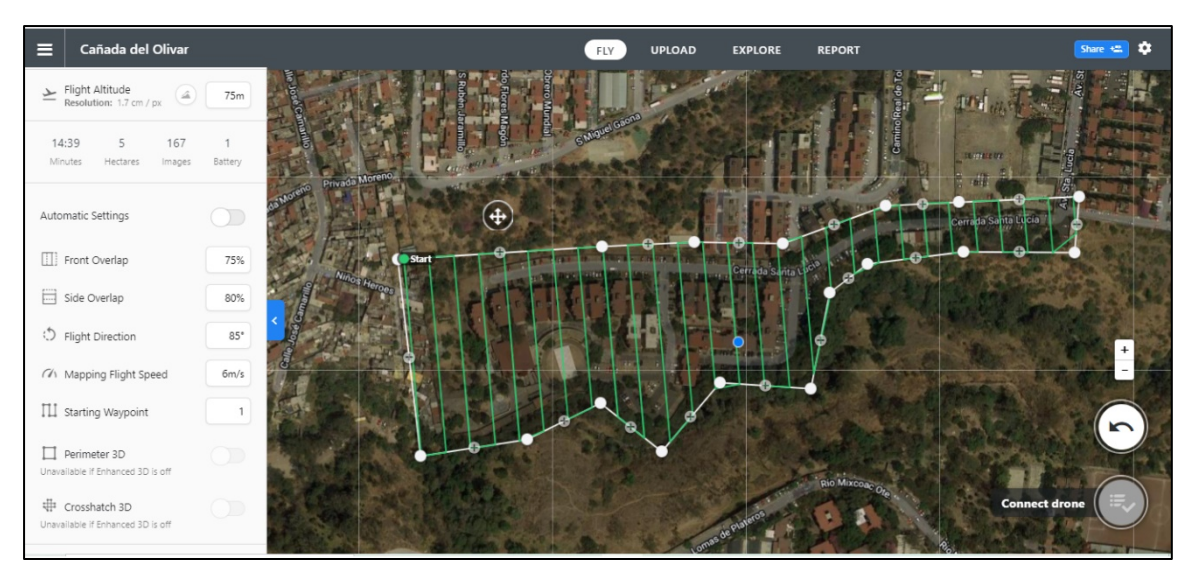

**Imagen 24** Plan de vuelo para Phantom 4 mediante el programa DroneDeploy

Como podemos ver en la **Imagen 24**, podemos observar que la autonomía del Drone con la optimización del programa, podemos abarcar más superficie en menor tiempo.

El tercer y último vuelo se realizó con el drone **Mavic Mini,** en la **Imagen 25** se describe el plan de vuelo, se programó el vuelo en **DroneLink**, este programa es de paga, se hace en este programa ya que el *Mavic Mini* es un dron relativamente nuevo y que por sus especificaciones, peso y tamaño los demás programas no lo consideran útil para estos fines, sin embargo, *DroneLink* busca explotar el potencial di dicha aeronave.

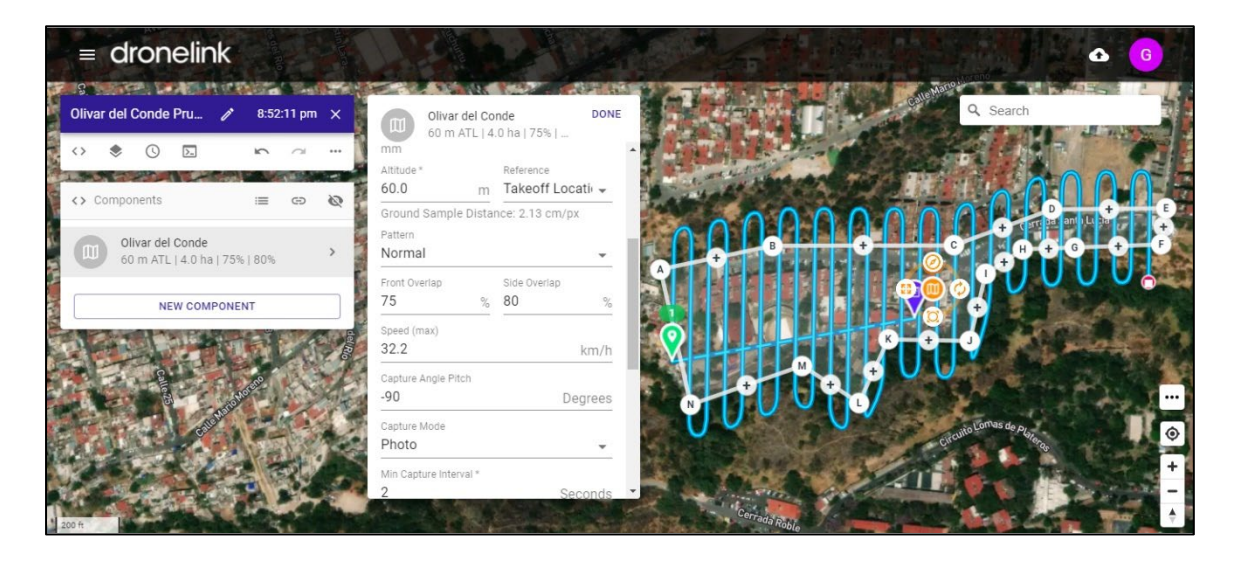

**Imagen 25** Plan de vuelo para Mavic Mini en el programa DroneLink

Para este vuelo, la aeronave despego desde la azotea del edificio marcado con el puntero azul (**Imagen 25**), lo cual causo un ajuste de la altura de vuelo, se mandó a 60 metros a partir de la azotea del edificio ya que el edificio mide 15 metros de alto por lo que al final se mantienen los 75 metros de altura media de vuelo, el traslape frontal del 75% y traslape lateral del 80%, su velocidad máxima será de 32 Km/h, su tiempo total de recorrido es de 14:40 minutos similar al del Phantom 4 y un total de 141 imágenes.

#### **Tratamiento de imágenes**

Este es el punto de mayor peso en todo nuestro desarrollo, ya que directamente de este procesamiento dependerá la precisión de nuestros productos finales que son: Ortofotos, MDE, Modelo Digital de Elevación (MDT), Curvas de nivel, Digitalización y Restitución Fotogramétrica.

La metodología que se prueba en esta tesis es la siguiente y se repite en los tres casos:

- **a) Calibración de cámara**
- **b) Alineamiento de imágenes (Nube dispersa de puntos)**
- **c) Creación de Nube densa de puntos**
- **d) Creación de Malla**
- **e) Creación de Textura**
- **f) Crear y exportar Ortofoto no referenciada**
- **g) Colocar puntos de control sobre el modelo**
- **h) Realinear las imágenes con los puntos de control ya definidos**
- **i) Repetir incisos c) y d), generar y exportar ortofoto referenciada**
- **j) Digitalización**
- **k) Restitución Fotogramétrica**

#### **a) Calibración de cámara**

La cámara es el objeto más importante, ya que con él obtendremos las fotos para el proyecto que vayamos a realizar, el principal problema de las cámaras es que arrojan errores o aberraciones por lente y por ello es por lo que se debe hacer su respectiva calibración de lente. La calibración se hace en el programa **Agisoft Lens** "*Calibración automática"*; primero abriremos el programa y como se muestra en la **Imagen 26,** desplegaremos el *ChessBoard* (Tablero de ajedrez).

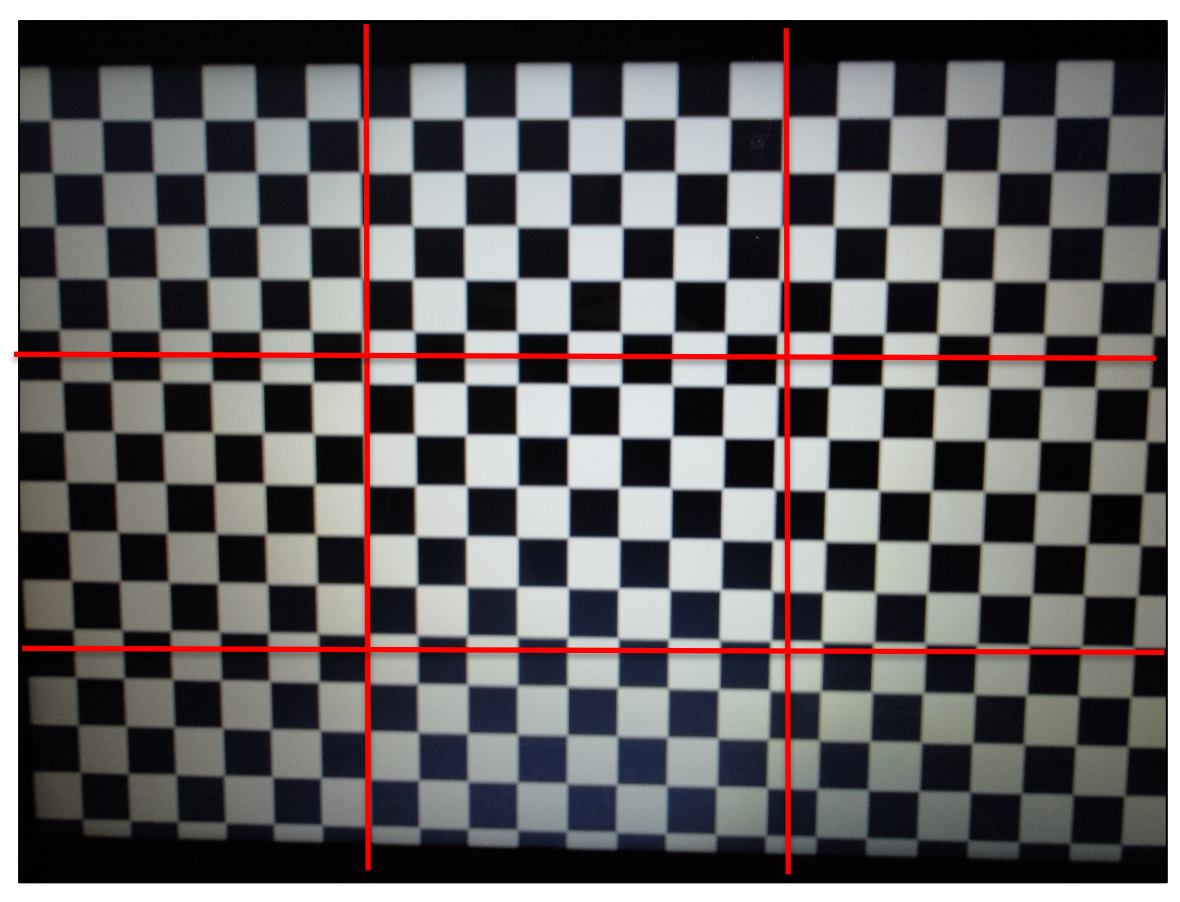

**Imagen 26** ChessBoard Agisoft Lens

Como se ve en la **Imagen 26** dividiremos de forma imaginaria el tablero de ajedrez en esa forma y con la cámara que capturara las imágenes del lugar, tomaremos las fotos como lo marca la división y agregaremos una foto más en la que se vea todo el tablero, evitando que se vea lo menos posible los marcos de nuestro monitor u objetos que estén alrededor de nuestro monitor (**Imagen 27).**

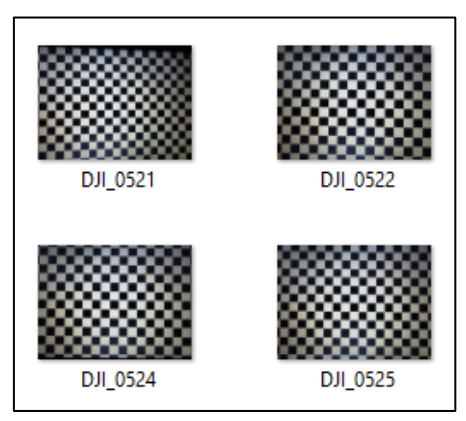

 **Imagen 27** Fotos del ChessBoard

Posteriormente cargaremos las fotos al programa para calibrar la lente (**Imagen 28).** Donde el circulo azul es para cargar las imágenes y el círculo rojo para iniciar la calibración

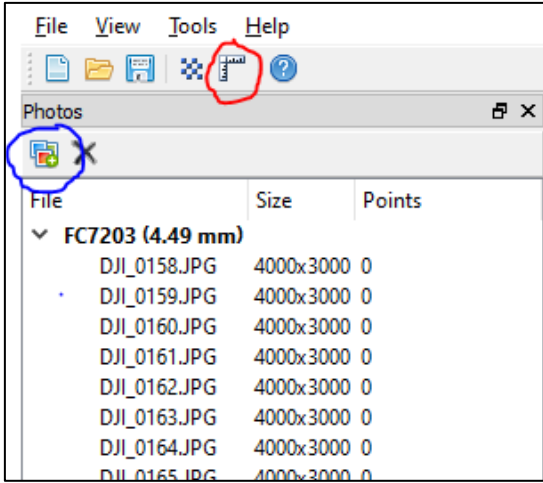

**Imagen 28** Cargar imagenes e iniciar calibración

Cuando iniciamos la calibración, el programa nos preguntara que tipo de lente es y que valores deseamos calcular de la lente (**Imagen 29).**

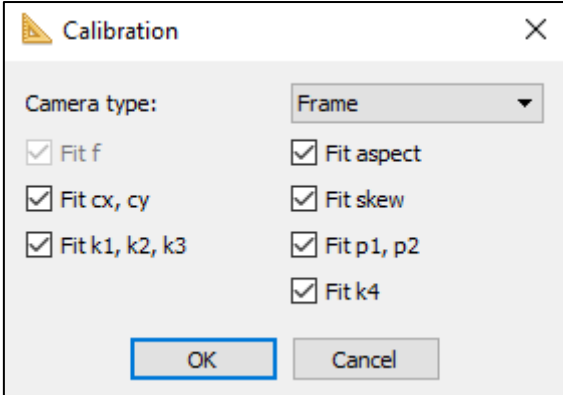

**Imagen 29** Parámetros de calibración

En este caso, todas las lentes que se calibraron compartieron mismos parámetros. Se calcularon los valores de distancia focal (**f**), posiciones iniciales de la cámara (**cx, cy**), valores de distorsión Radial (**k1, k2, k3, k4**) y valores de distorsión tangencial (**p1, p2).** Al finalizar, debemos exportar el archivo de calibración, el cual lo exportaremos siguiendo esta ruta: File, Save Calibration…,

ubicamos el directorio en donde guardaremos el archivo y en la pestaña de "Tipo" seleccionaremos "Australis Camera Parameters(\*.txt)" Véase los resultados de calibración en el **Anexo B.**

#### **b) Alineamiento de imágenes (Nube dispersa de puntos)**

En este punto el programa acomodará las fotografías de manera genérica, continua o referenciada en el caso de que las fotografías contengan coordenadas (latitud, longitud y cota). Para ello es necesario usar la herramienta "Orientar fotos" y se desplegará el siguiente cuadre de parámetros, **Imagen 30**.

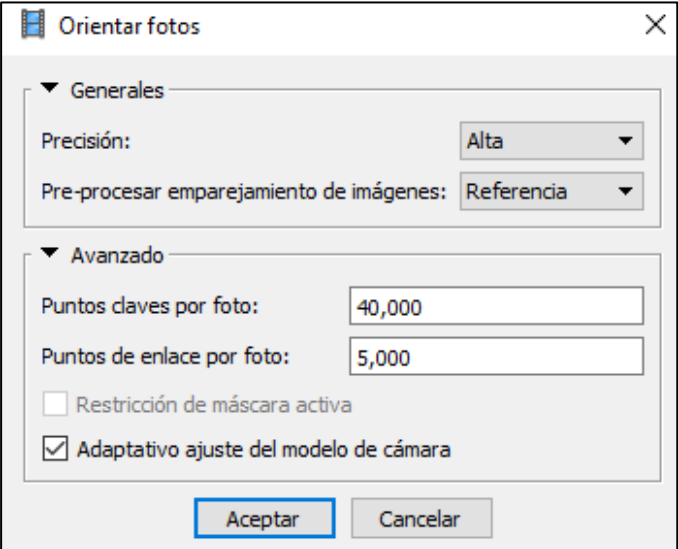

**Imagen 30** Parámetros en alineación de imágenes

Estos parámetros se irán modificando por varias razones, la principal, es por la capacidad del equipo de cómputo, ya que si aumentamos la calidad de la precisión el programa usará mas recursos de nuestro computador y si bajamos la calidad usará mensos recursos, y esto se verá reflejado en el tiempo en espera para terminar un solo procesamiento.

Los parámetros iniciales usados antes de la referenciación del modelo son los siguientes:

- 1. Precisión: Media
- 2. Pre-procesar emparejamiento de imágenes: Referencia
- 3. Puntos claves por foto: 40,000
- 4. Puntos de enlace por foto 5,000

Cuando el programa termina con el alineamiento, nos arrojara una nube dispersa de puntos del modelo (**Anexo C**), el cual tendremos que depurar en caso de que haya puntos muy alejados o independientes al modelo, a esto le llamaremos "ruido".

#### **c) Creación de Nube densa de puntos**

Con la nube dispersa de puntos depurada haremos uso de la herramienta "Crear nube de puntos densa", en esta herramienta solo tendremos dos parámetros, véase **Imagen 31**

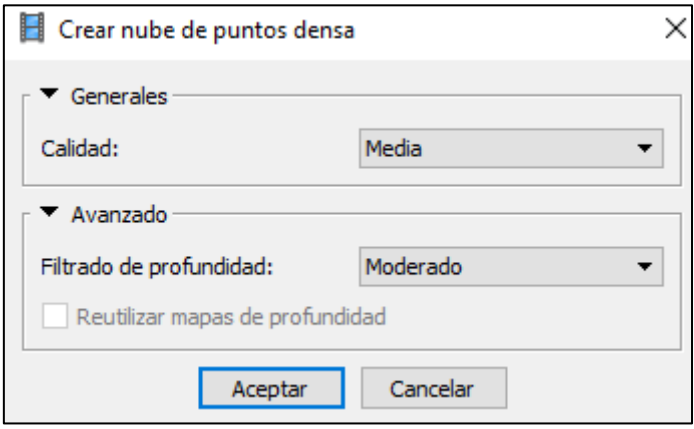

**Imagen 31** Parámetros Nube densa de puntos

La Calidad estará asociada que tanta información generara para completar la nube densa de puntos y el Filtrado de profundidad, está asociado a que tanta información de profundidad va a generar.

#### **d) Creación de Malla**

El propósito principal de la malla es que a partir de ella generaremos los demás productos, como texturas, ortofotos y modelos tridimensionales. La malla contiene información de color, textura, formas y cotas. Los parámetros usados para la creación de la malla son los mostrados en la **Imagen 32**.

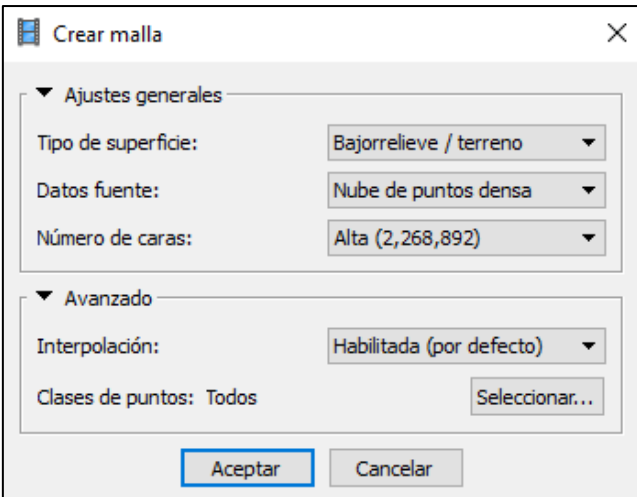

**Imagen 32** Parámetros de Malla

# **e) Creación de Textura**

La textura es un modelo tridimensional del lugar, con ella nos apoyaremos para colocar los puntos de control sobre el modelo y así poder georreferenciar nuestro vuelo.

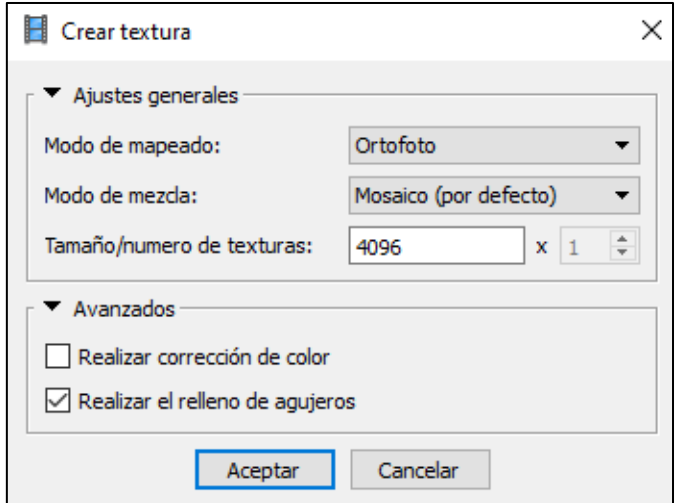

**Imagen 33** Parámetros Textura

En la **Imagen 33** se muestran los parámetros usados para la creación de la malla, en este caso estamos usando un modelo de Ortofoto con una mezcla de modelo por Mosaico y el tamaño de textura por default.

#### **f) Crear y exportar Ortofoto no referenciada**

A partir de la malla generaremos la ortofoto y nuestro modelo digital de elevación o de terreno, esta primera ortofoto y modelos generados aún no han sido georreferenciados porque no hemos puesto los puntos de control sobre el modelo, sin embargo, el exportar la ortofoto nos puede ayudar a ubicar más rápido los puntos de control en caso de no tener un registro fotográfico de la ubicación de los puntos o si no se tienen Dianas o Marcas sobre el terreno.

En la **Imagen 34** se muestra los parámetros para la creación de la ortofoto, estos parámetros se calculan de forma automática por el programa de acuerdo con el tamaño de pixel y la calidad con la que se procesaron los pasos anteriores. Se recomienda no cambiar estos parámetros si no se cuenta con conocimientos previos de fotografía, como calidad de pixel, tamaño de pixel, resolución de imagen, límites de imagen, etc.

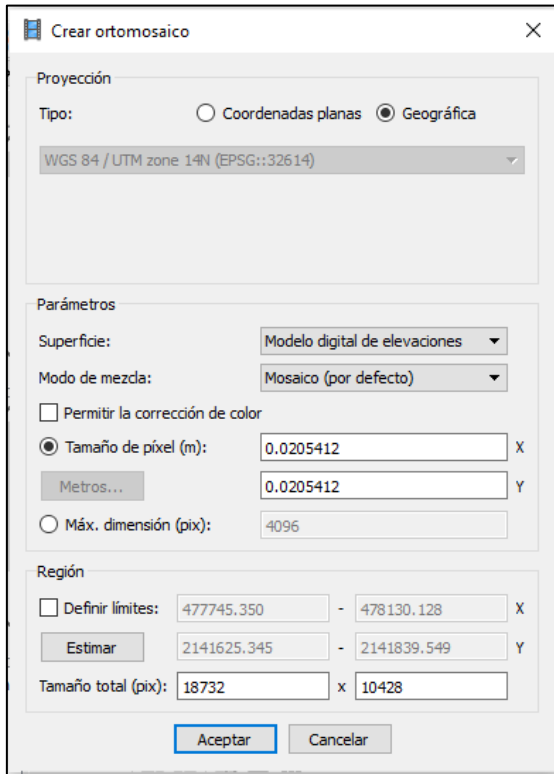

**Imagen 34** Creación Ortofoto

# **g) Colocar puntos de control sobre el modelo**

Cargaremos la ortofoto en cualquier programa que acepte y pueda desplegar en pantalla la ortofoto y al mismo tiempo cargaremos nuestro archivo de puntos de control como lo muestra la **Imagen 35**.

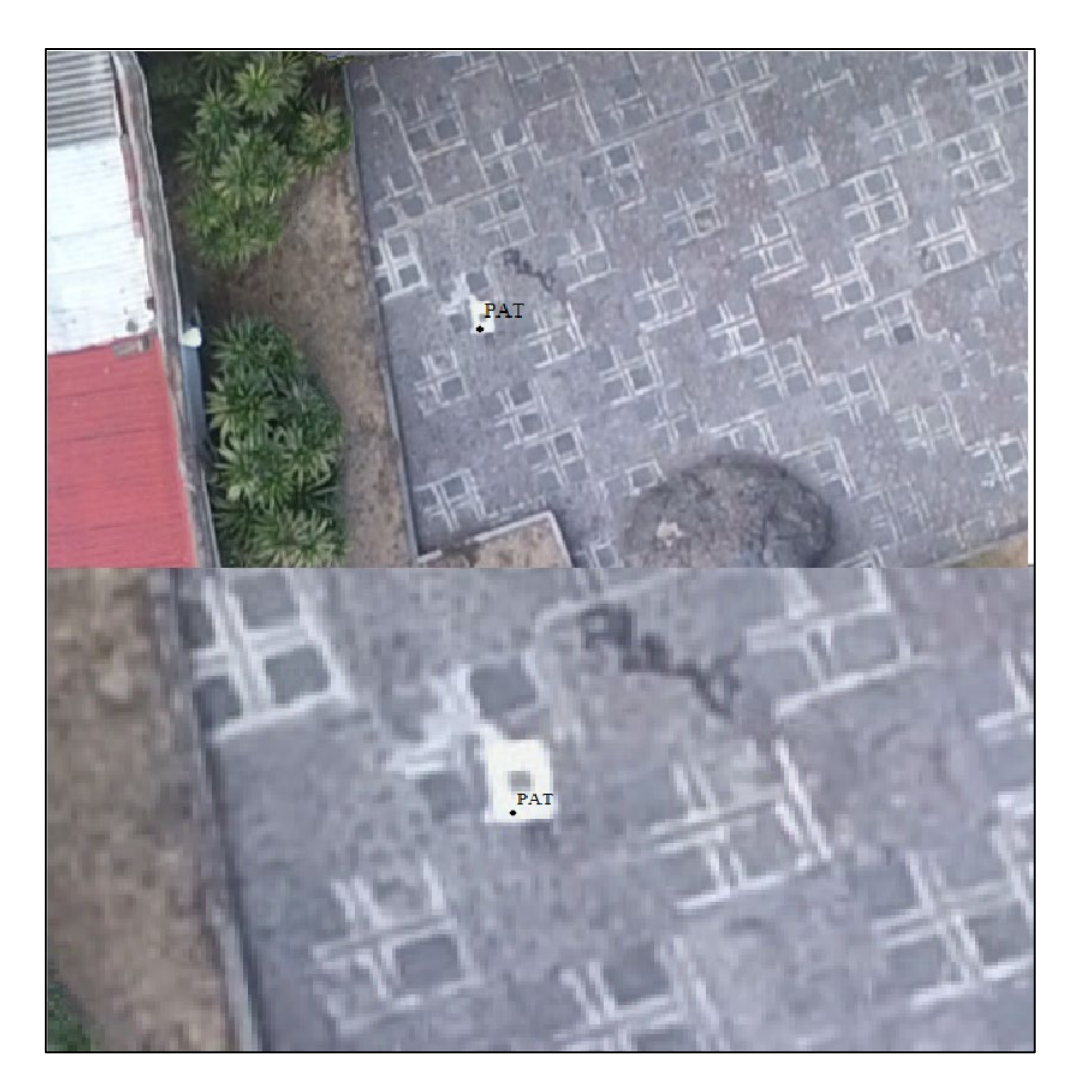

**Imagen 35** Ubicación de punto de control

Esto nos ayudará para identificar en donde están puestos los puntos de control, cabe mencionar que un registro fotográfico del punto control facilitaría el ubicar los puntos y complementaria en ubicar de forma precisa en que parte del terreno se colocó el punto de control.

Como se muestra en la **Imagen 36** se coloca el punto de control y se filtran las imágenes que compartan ese mismo punto para así poderlo ubicar bien en el terreno descrito sobre las imágenes aéreas.

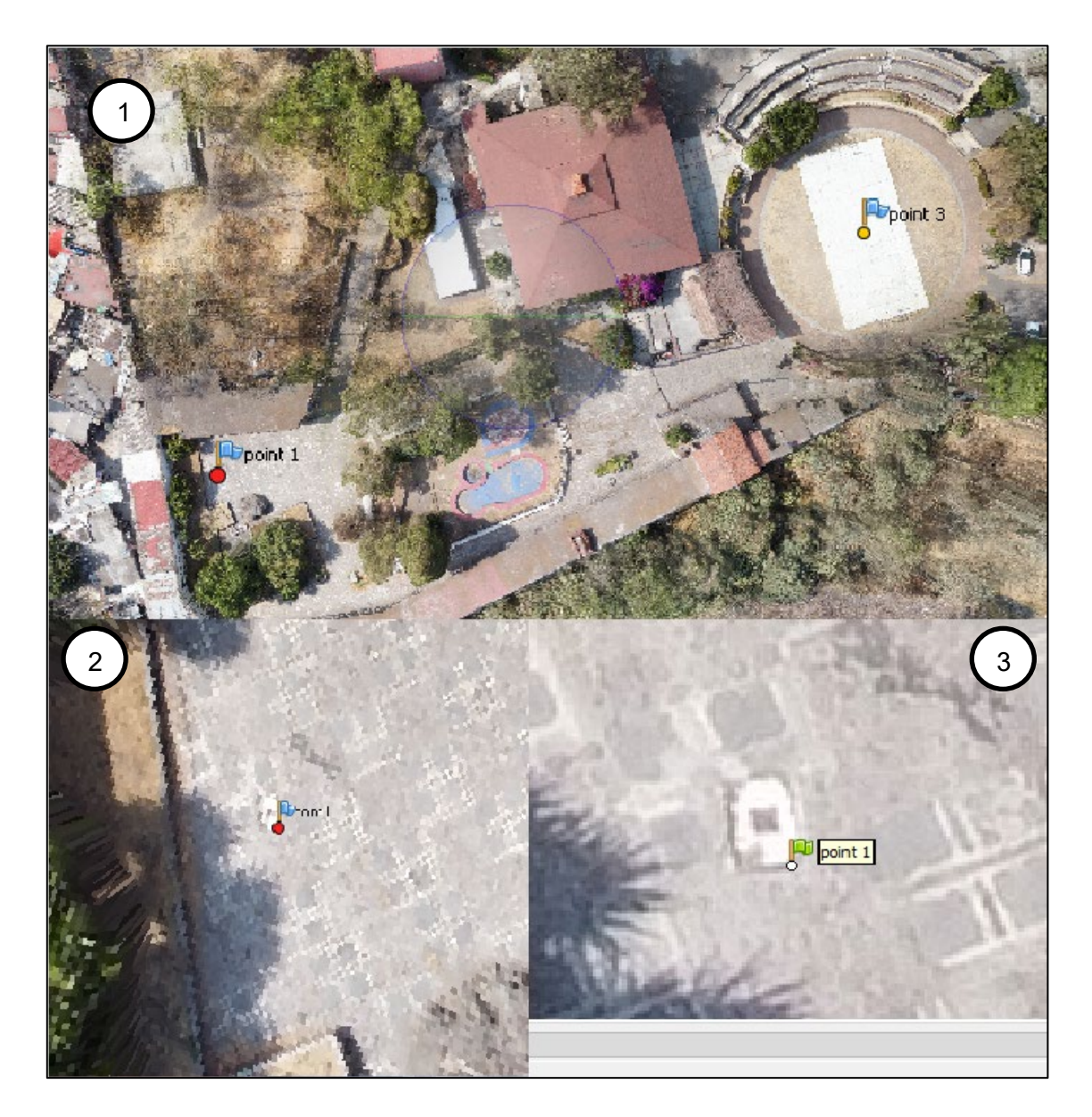

**Imagen 36** En el recuadro 1 y 2 se colocaron los puntos de control en el terreno, en el recuadro 3 se ubica los puntos de control de forma precisa en cada una de las fotos que comparten el punto.

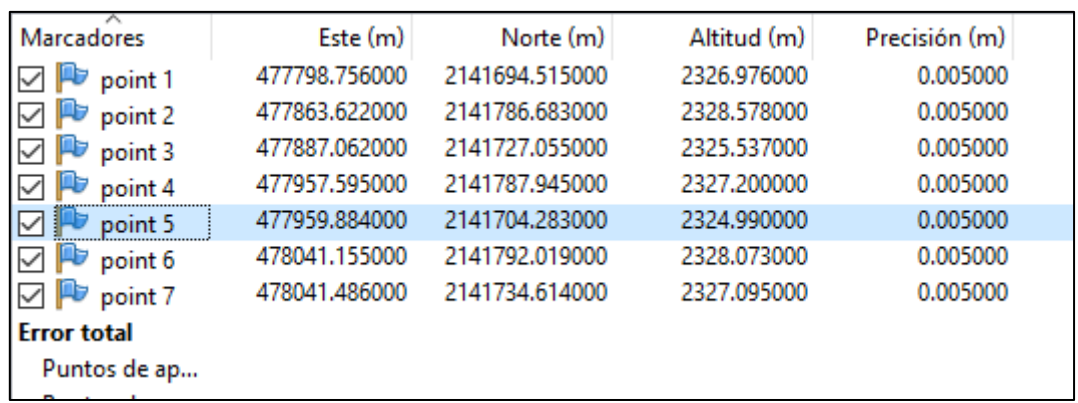

Una vez ubicados todos los puntos de control, asignaremos las coordenadas de esos puntos de control (**Imagen 37**).

**Imagen 37** Coordenadas de los puntos de control

### **h) Realinear las imágenes con los puntos de control ya definidos**

Con los puntos de control bien ubicados en el modelo y en las fotos, repetiremos la alineación de las imágenes, solo que en este caso por ser producto final cambiaremos la calidad media a calidad alta, esta calidad se puede lograr de acuerdo con la capacidad de nuestro equipo de cómputo, en la **Imagen 38** podemos ver los valores finales de ajuste sobre el modelo en Pixeles y Metros.

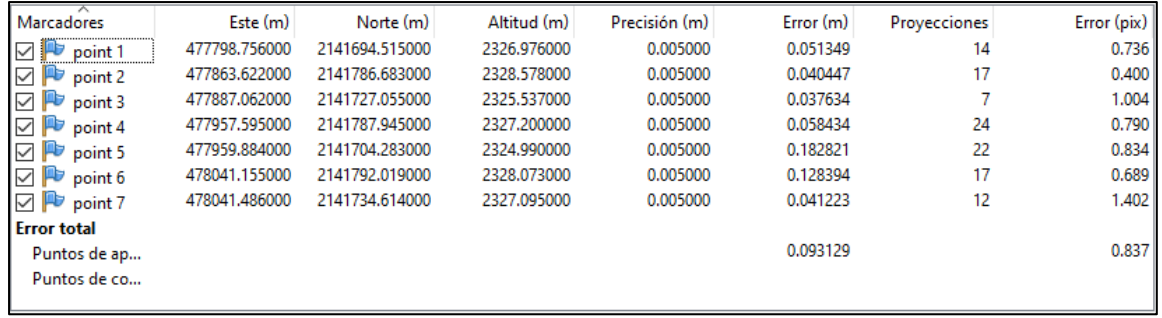

# **Imagen 38** Resultado en los valores de posicionamiento de los puntos de control dentro del modelo

Como podemos observar en la imagen anterior, tenemos la desviación o error en metros y pixeles que tuvieron los puntos de control con respecto a la posición del modelo, estos valores podemos hacer que disminuyan o aumenten apagando o encendiendo los puntos de control con valores altos o valores bajos y posteriormente realinear las imágenes del modelo.

### **i) Repetir incisos c) y d), generar y exportar ortofoto referenciada**

El procesamiento de las imágenes se concluye con volver hacer la nube densa de puntos, la malla, el MDE, la ortofoto y si el usuario quiere la textura y modelo de teselas (estos modelos no se pueden exportar).

## **j) Digitalización**

Volvemos a cargar la ortofoto georreferencia en algún programa que nos permita desplegar la ortofoto conservando sus características de posicionamiento para así poder digitalizar cualquier forma u objeto dentro de esa ortofoto, en este caso se hará en las zonas donde se hizo el levantamiento por GPS del lugar, considerando banquetas, estacionamiento, coladeras y cisternas. En la **Imagen 39** podemos ver la digitalización.

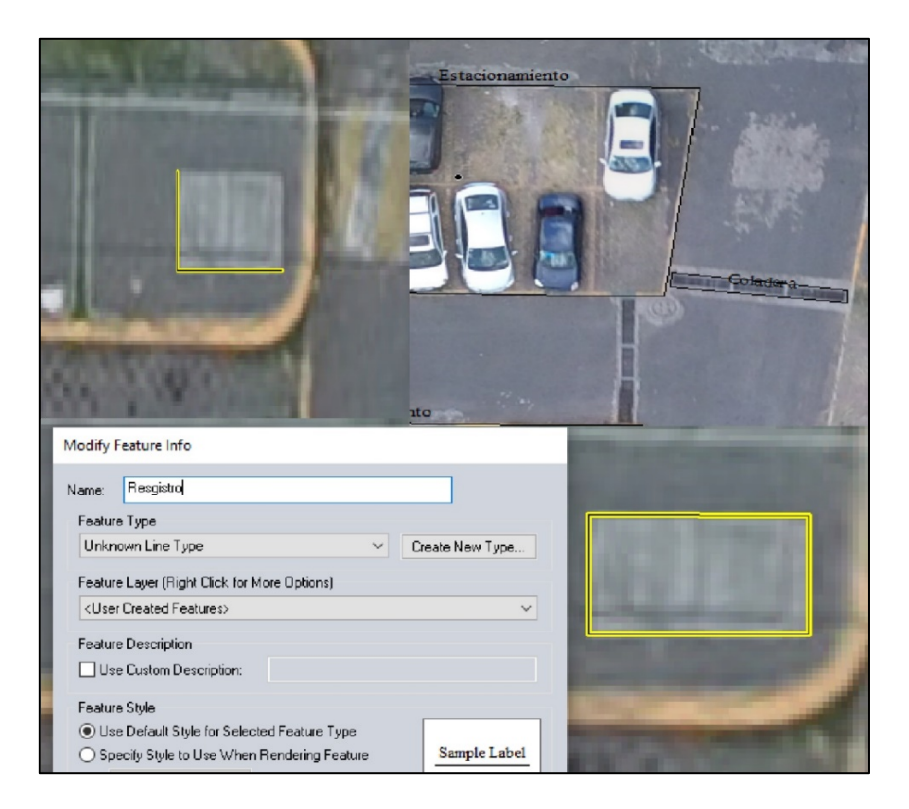

**Imagen 39** Digitalización

#### **k) Restitución Fotogramétrica**

La restitución fotogramétrica<sup>[5](#page-38-0)</sup> no se puede realizar a consecuencia de la pandemia, la **Facultad de Ingeniería de la UNAM** mediante el **Ingeniero Adolfo Reyes Pizano** jefe del departamento de Geodesía, habían puesto en disposición el equipo de computo del Laboratorio de Fotogrametría. Por protocolos de seguridad y de salud, la Universidad suspendió todo tipo de actividades académicas, de investigación y recreativas, y por esa razón la restitución fotogramétrica quedo suspendida.

<span id="page-38-0"></span><sup>5</sup> **Véase en página 49**

## **ANALISIS Y RESULTADOS**

Hemos observado que en los productos finales (Ortofoto, Digitalización y MDE) han presentado múltiples diferencias en cada sensor, se destacan aberraciones<sup>[6](#page-39-0)</sup> en las ortofotos, variaciones en las precisiones al momento de georreferenciar el modelo tridimensional, desplazamientos bajos del modelo con respecto a la posición real del punto GPS, tamaños de pixeles y resoluciones.

Al generar la ortofoto se presenta los errores: tangencial, radial y aberraciones por lente; estos errores los hemos minimizado con la calibración previa de cada cámara, sin embargo, esta precalibración no corrige el 100% de los errores mencionados. En cada una de las ortofotos generadas el error radial lo percibimos desplazándonos desde el centro de la ortofoto hacia la orilla causando que los edificios y objetos presentan una oblicuidad. La distorsión tangencial es más notable en las orillas de cada ortofoto como una deformación de sobre posición y alteración en el posicionamiento y forma de cada objeto. El que se presenten estos errores en las orillas no significa ni afirma que solo ahí los encontraremos, simplemente es que mientras más nos alejemos del centro de la imagen el error irá incrementando y se irá propagando en forma radial y tangente, es por ello por lo que se le conoce como error radial y tangencial. Las aberraciones de imagen pueden ser notables en cualquier lugar de la ortofoto, esta se percibe en la de formación de objetos rectos sobre todo en las líneas que forman los tejados de los edificios. Estos errores no solo afectan en la formación de la ortofoto, también pueden llegar a influir en la precisión al momento de georreferenciar el modelo. Algunos de estos errores podemos observarlos en la **Imagen 40.**

<span id="page-39-0"></span><sup>6</sup> **Véase en página 49**

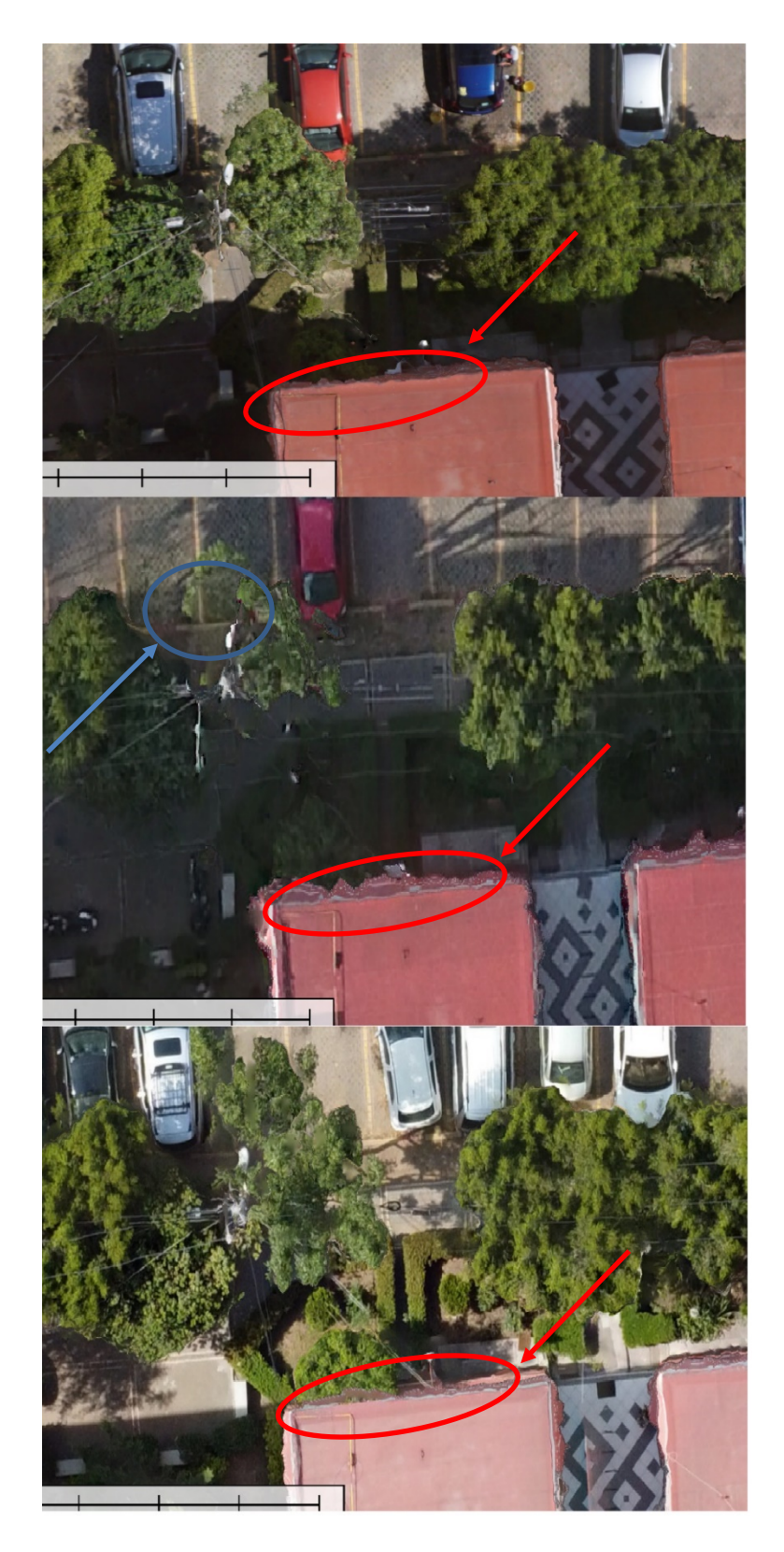

**Imagen 40** La flecha roja se refiere a los errores tangenciales y la azul a las aberraciones por lente.

Las ortofotos (**véase en Anexo** D) son los productos más llamativos visualmente, ya que son una representación real del lugar de estudio en una imagen, sin embargo, la ortofoto no solo ofrece resultados visuales, también aporta formas, distancias y coordenadas reales del lugar, para ello es necesario georreferenciar la ortofoto o el modelo tridimensional.

Cada ortofoto presenta su propia precisión, esto es influenciado por varios factores como la resolución del sensor (cámara), tamaño de pixel, el operador que ubico los puntos de control, la calidad de los puntos de control y la distribución de los puntos de control sobre el terreno. En la **Imagen 41** podemos apreciar cómo se manifiesta esa precisión en diferentes puntos de control.

Las imágenes de la fila número 1 corresponden a la ortofoto obtenida por el modelo de drone AiBotix, en ella se puede apreciar como el desplazamiento promedio de la ortofoto con respecto al punto de control ha sido bajo (4.55 cm) comparado con el alto desplazamiento promedio (20 cm) que ha tenido la ortofoto de la fila número 2 obtenida por el modelo de drone Pahantom 4, así mismo las imágenes de la fila número 3 corresponden a la ortofoto obtenida por el modelo de drone Mavic Mini el cual presenta un desplazamiento bajo con respecto al que se obtuvo con el Phantom 4, el cual es igual al obtenido por el AiBotix.

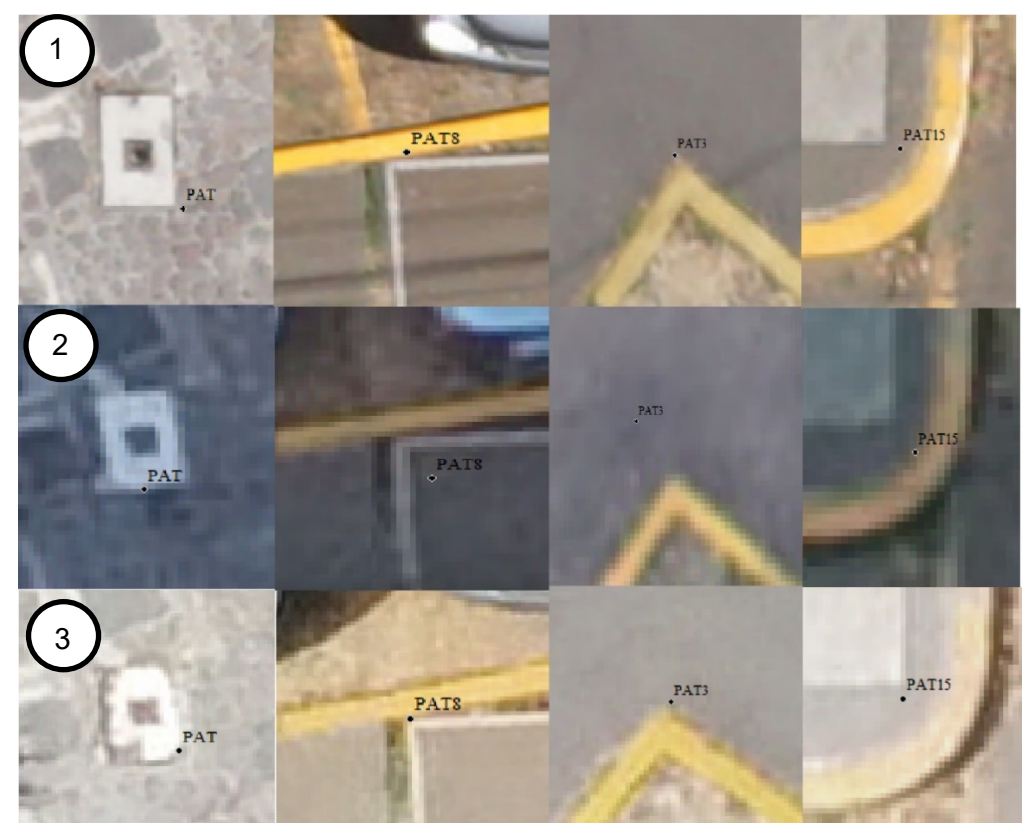

**Imagen 41** La primera fila corresponde al AiBotix, la segunda fila corresponde al Phantom 4 y la tercera fila al Mavic Mini

La **Imagen 42** muestra los errores presentados en cada uno de los sensores utilizados en la obtención de ortofotos. Podemos notar que el error métrico expresado en metros tiene una tendencia a disminuir conforme usamos diferentes sensores, el Aibotix (Primera tabla) tiene un error promedio de ajuste de hasta 2.13 m, mientras que el Phantom 4 (Segunda tabla) presenta un error promedio de ajuste de hasta 0.29 m y por último el Mavic Mini (Tercera tabla) presenta un error promedio de ajuste de hasta 0.045 m. Este error de ajuste es la variación que tuvo el modelo con respecto al punto de control que corresponden a las cotas al momento de georreferenciarse. Otro valor importante que nos muestran las tablas son los errores en pixel, que estarán asociados al desplazamiento horizontal al momento de georreferenciar el modelo, de la misma forma, este error se presenta de forma descendente conforme cambiamos de sensor. El AiBotix presenta un error promedio de ajuste de hasta 2.787 pixeles, el Phantom 4 presenta un error promedio de ajuste de hasta 1.661 pixeles y el Mavic Mini presenta un error promedio de ajuste de hasta 0.897 pixeles.

| <b>Marcadores</b>       | Este (m)      | Norte (m)      | Altitud (m) | Precisión (m) | Error (m) | Proyecciones | Error (pix) |
|-------------------------|---------------|----------------|-------------|---------------|-----------|--------------|-------------|
| 7 P<br>point 1          | 477798.756000 | 2141694.515000 | 2326.976000 | 0.005000      | 2.113535  | 16           | 3.718       |
| ▽<br>point 2            | 477863.622000 | 2141786.683000 | 2328.578000 | 0.005000      | 2.181341  | 31           | 1.983       |
| ⊠<br>point 3            | 477875.350000 | 2141700.393000 | 2327.843000 | 0.005000      | 2.177238  | 22           | 4.303       |
| point 4                 | 477887.062000 | 2141727.055000 | 2325.537000 | 0.005000      | 2.412914  | 45           | 3,479       |
| point 5<br>ID           | 477959.884000 | 2141704.283000 | 2324.990000 | 0.005000      | 2.109914  | 35           | 9.081       |
| ☑<br>point 8            | 477957.595000 | 2141787.945000 | 2327.200000 | 0.005000      | 2.180845  | 34           | 1.208       |
| <b>Error total</b>      |               |                |             |               |           |              |             |
| Puntos de apoyo         |               |                |             |               | 2.163431  |              | 2.787       |
| Puntos de control       |               |                |             |               | 2.266483  |              | 6.549       |
|                         |               |                |             |               |           |              |             |
| Marcadores              | Este(m)       | Norte (m)      | Altitud (m) | Precisión (m) | Error (m) | Proyecciones | Error (pix) |
| ▽<br>I D<br>point 1     | 477798.756000 | 2141694.515000 | 2326,976000 | 0.005000      | 0.233550  | 22           | 0.859       |
| point 2<br>47           | 477887.062000 | 2141727.055000 | 2325.537000 | 0.005000      | 0.351107  | 20           | 3,451       |
| ✓<br>point 3<br>ЩJ      | 477863.622000 | 2141786.683000 | 2328.578000 | 0.005000      | 0.296831  | 20           | 1.737       |
| point 4<br>✓            | 477959.884000 | 2141704.283000 | 2324.990000 | 0.005000      | 0.413010  | 24           | 1.500       |
| point 5<br>$\checkmark$ | 477957.595000 | 2141787.945000 | 2327.200000 | 0.005000      | 0.241914  | 23           | 2.040       |
| point 6<br>罓            | 478041.155000 | 2141792.019000 | 2328.073000 | 0.005000      | 0.219578  | 17           | 1.974       |
| point 7<br>FU           | 478041.486000 | 2141734.614000 | 2327.095000 | 0.005000      | 0.494319  | 14           | 4.060       |
| $\n  point 8\n$         | 478125.368000 | 2141823.440000 | 2336.182000 | 0.005000      | 1.299257  | 14           | 3.637       |
| <b>Error total</b>      |               |                |             |               |           |              |             |
| Puntos de ap            |               |                |             |               | 0.289817  |              | 1.661       |
| Puntos de co            |               |                |             |               | 0.827788  |              | 3.692       |
|                         |               |                |             |               |           |              |             |
| Marcadores              | Este(m)       | Norte (m)      | Altitud (m) | Precisión (m) | Error (m) | Proyecciones | Error (pix) |
| point 1                 | 477798.756000 | 2141694.515000 | 2326.976000 | 0.005000      | 0.051349  | 14           | 0.736       |
| point 2<br>☑            | 477863.622000 | 2141786.683000 | 2328.578000 | 0.005000      | 0.040447  | 17           | 0.400       |
| ☑<br>point 3            | 477887.062000 | 2141727.055000 | 2325.537000 | 0.005000      | 0.037634  | 7            | 1.004       |
| $\checkmark$<br>point 4 | 477957.595000 | 2141787.945000 | 2327.200000 | 0.005000      | 0.058434  | 24           | 0.790       |
| point 5                 | 477959.884000 | 2141704.283000 | 2324.990000 | 0.005000      | 0.182821  | 22           | 0.834       |
| point 6                 | 478041.155000 | 2141792.019000 | 2328.073000 | 0.005000      | 0.128394  | 17           | 0.689       |
| ✓  ⇒<br>point 7         | 478041.486000 | 2141734.614000 | 2327.095000 | 0.005000      | 0.041223  | 12           | 1,402       |
| <b>Error total</b>      |               |                |             |               |           |              |             |
| Puntos de ap            |               |                |             |               | 0.045183  |              | 0.897       |
| Puntos de co            |               |                |             |               | 0.132345  |              | 0.764       |
|                         |               |                |             |               |           |              |             |

**Imagen 42** La primera tabla corresponde al AiBotix, la segunda al Phantom 4 y la tercera al

Mavic Mini

Este error en pixeles representa la variación que tuvo el punto de control sobre las imágenes y el modelo al momento de colocarlo para ajustar el modelo, por lo tanto, si el punto de control presenta un error de n pixeles, significa que el modelo se movió n pixeles con respecto al punto de control.

## **CONCLUSIÓN**

En los modelos obtenidos pueden existir tres formas en las que podemos obtener la variación de los resultados de la fotogrametría comparada con la topografía.

Para ello se calculó la diferencia en una **distancia conocida**, la diferencia en **coordenadas finales**  y la diferencia de **elevación**.

La **distancia conocida**, esta distancia se calcula como la "distancia entre dos coordenadas conocidas", las cuales tomaremos de dos puntos de control.

Se proponen los puntos **Pat15** y **Pat7**, se toman estos dos puntos por que son puntos cercanos haciendo que la distancia sea más corta, el Pat15 tuvo un error medio bajo y el Pat7 tuvo un error medio moderado al momento de alinear nuestros modelos.

|                   | Coordenadas Puntos de Control |             |             |
|-------------------|-------------------------------|-------------|-------------|
|                   |                               | Dist Pat15- |             |
| Pt                |                               |             | Pat7        |
| Pat <sub>15</sub> | 477957.595                    | 2141787.945 |             |
| Pat7              | 477968.874                    | 2141798.943 | 15.75347089 |
|                   |                               |             |             |

**Tabla 1** Coordenadas y distancia entre dos putos

Para el caso de las coordenadas obtenidas por la ortofoto, fue necesario tener 7 muestras por cada par de coordenadas (X, Y) y cada punto (Pat15 y Pat7), así mismo, este muestreo se repitió en el resto de las ortofotos.

Con ese muestreo se calculó la media, la desviación estándar, el error más probable y el valor más probable. Con esto se calculó la diferencia entre coordenadas y la diferencia de distancia entre cada una de ellas.

En la siguiente tabla se muestra los resultados obtenidos por coordenadas

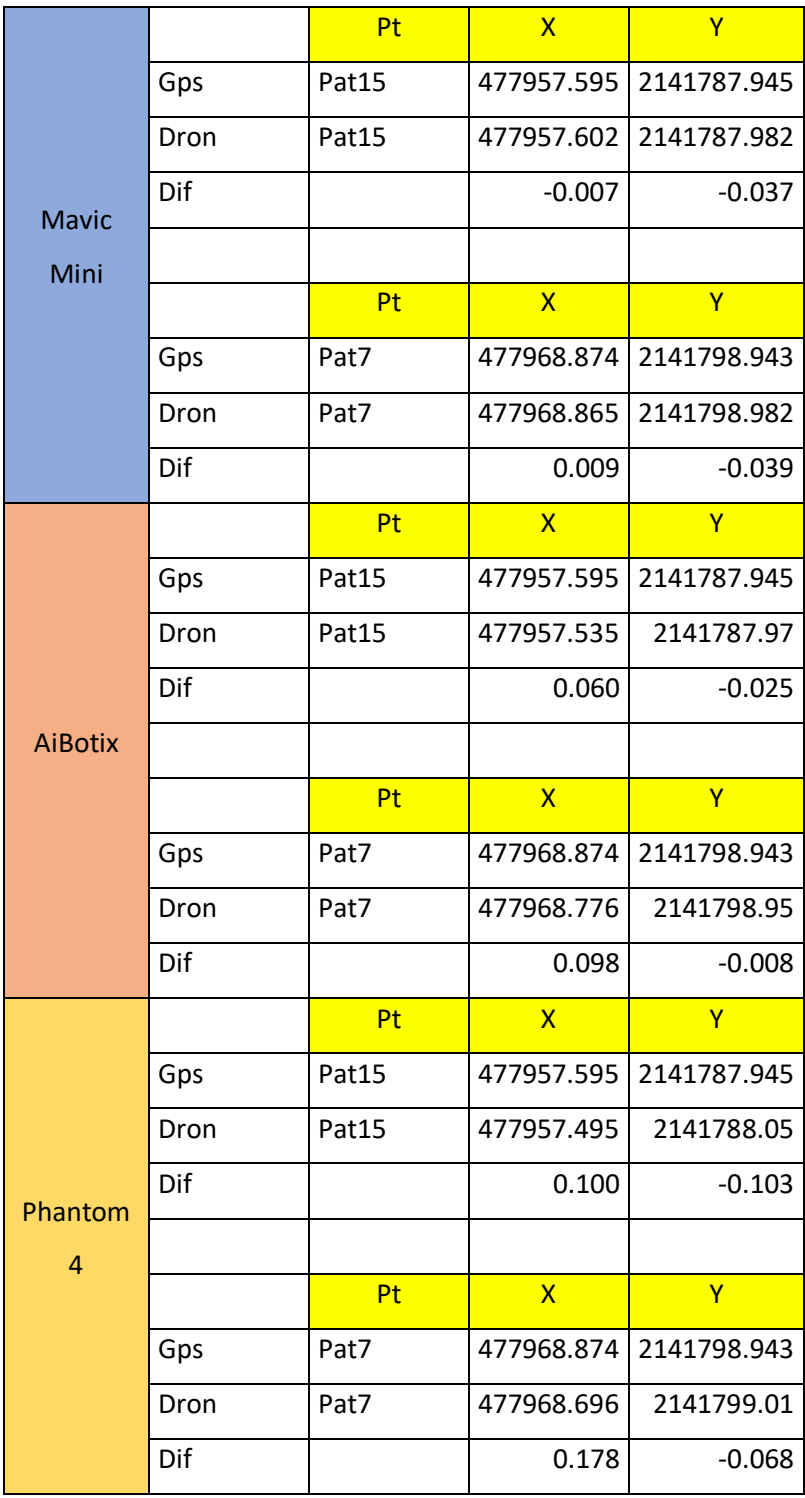

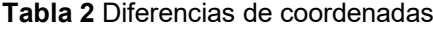

Como se aprecia en la **Tabla 2**, la diferencia que arroja cada sensor es diferente. El Mavic Mini encabeza la tabla por ser el sensor con menor variación, siguiendo por el AiBotix y terminando con el Phantom 4 teniendo la mayor diferencia de todos.

Esta misma tendencia de variación entre los sensores se sigue manteniendo al momento de comparar la distancia entre cada punto.

|            | Dist Real | 15.75347089 |
|------------|-----------|-------------|
| Mavic Mini | Dist Dron | 15.74299412 |
|            | Dif Dist  | 0.01047676  |
|            | Dist Real | 15.75347089 |
| AiBotix    | Dist Dron | 15.71453883 |
|            | Dif Dist  | 0.03893206  |
|            | Dist Real | 15.75347089 |
| Phantom 4  | Dist Dron | 15.67293541 |
|            | Dif Dist  | 0.08053547  |

**Tabla 3** Diferencia de distancias

En este caso, las diferencias en las distancias no son tan altas como en las coordenadas, sin embargo, el Phantom 4 sigue siendo el sensor que presenta mayor variación en los resultados mientras que el Mavic Mini, presenta variaciones mínimas.

En cuanto a la diferencia de las cotas o elevaciones, encontramos un cambio en las diferencias por coordenadas y distancia, en la **Tabla 4**, podemos notar que el Phantom 4 es el que presenta la menor diferencia de cotas, siguiendo por el Mavic Mini y terminando con el AiBotix.

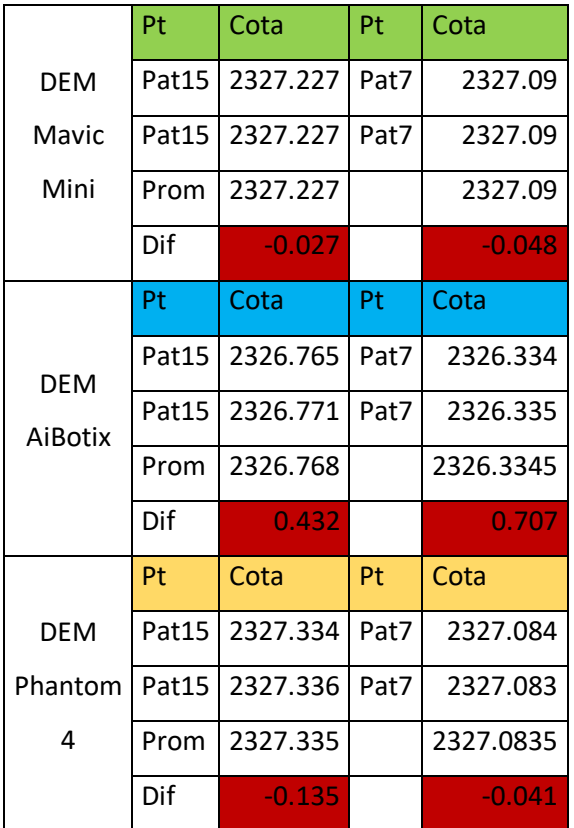

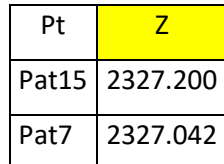

**Tabla 4** Diferencia de cotas

Los resultados presentados en las tablas anteriores sirven como indicativos para estimar la precisión y variación que puede arrojar cada aeronave en procesos fotogramétricos, estos resultados no deben ser tomados como una regla o tendencia ya que cada proyecto presenta sus peculiaridades. Sin embargo, es importante mencionar que cada uno de los sensores tuvieron mismos parámetros en altura de vuelo, sobre posición longitudinal y transversal, mismo tratamiento de imagen, software, metodología, equipo de cómputo e incluso mismo dispositivo móvil y memoria de almacenamiento. En esta tesis se trató de minimizar al máximo la mayoría de las variaciones que pudiese presentar al momento de hacer fotogrametría.

El objeto de principal, **mostrar las variaciones que existen en cada sensor y comparar los resultados con topografía**, se cumplió de forma satisfactoria ya que como pudimos observar a lo largo de todo este análisis no hace falta tener un dron exclusivamente hecho para fotogrametría para hacer fotogrametría, el claro ejemplo es el Mavic Mini, que por sus limitantes en peso, sensores, cámara, resolución, se considera un drone recreativo no apto para trabajos u otras actividades, y aun así fue el sensor que arrojó mejor precisión. Esto no significa que sea el mejor drone para hacer fotogrametría ya que hoy en día existen modelos mejor equipados, más resientes, con especificaciones como el AiBotix o el Phantom 4, que a pesar de ser modelos más viejos que el Mavic Mini, tienen mejores sensores, cámaras y aditamentos.

## **REFERENCIAS**

- Flores Ceballos, Alejandro Sustentante (2003) "Fotogrametría analítica y digital" TESIS.
- Wilfried, Linder (2003) "Digital Photogrammetry: Theory and Applications" University Of Dusseldorf Departament Of Geography Springer-Verlag Berlin Heidelberg.
- Fotogrametría Centro Nacional de Riesgos Gobierno de El Salvador [https://www.cnr.gob.sv/fotogrametria/#:~:text=La%20Sociedad%20Internacional%20de%2](https://www.cnr.gob.sv/fotogrametria/#:%7E:text=La%20Sociedad%20Internacional%20de%20Fotogrametr%C3%ADa,forma%20y%20posici%C3%B3n)%20del%20objeto) [0Fotogrametr%C3%ADa,forma%20y%20posici%C3%B3n\)%20del%20objeto.](https://www.cnr.gob.sv/fotogrametria/#:%7E:text=La%20Sociedad%20Internacional%20de%20Fotogrametr%C3%ADa,forma%20y%20posici%C3%B3n)%20del%20objeto)
- Chuvieco Emilio (1995) "Fundamentos de Teledetección espacial" Segunda Edición, Ediciones Rialp, S.A. Madrid.
- Jacinto Santamaría Peña, Teófilo Snaz Méndez "Fundamentos de Fotogrametría" Universidad de La Rioja.
- Yilin Zhou, Mehdi Daakir, Ewelina Rupnik, (2020) "A two-step approach for the correction of rolling shutter distortion in UAV photogrammetry" ISPRS Journal of Photogrammetry and Remote Sensing 160 (2020) 51-66.
- R. Prados, R. García, L. Neumann (2013) "Construcción atomática de ortofotmapas: una aproximación fotométrica" Revista Iberoamericana de Automática e Informática industrial 10 (2013) 104-115.
- Paul R. Wolf, Charles D. Ghilani (2018) "Topografía", Décimo cuarta Edición, Alfaomega Grupo Editor, S.A. de C.V., México.
- GEOTOP: Geodesia y Topografía. Drone AiBotix X6 **<https://geotop.com.pe/producto/drones/drone-aibot-x6/>**
- SOKKIA GRX1. Productos **[https://www.sokkia.com.sg/products/GNSS/uploads/GRX1\\_brochure.pdf](https://www.sokkia.com.sg/products/GNSS/uploads/GRX1_brochure.pdf%20especificaciones%20GRX1)  [especificaciones GRX1](https://www.sokkia.com.sg/products/GNSS/uploads/GRX1_brochure.pdf%20especificaciones%20GRX1)**
- DJI Phantom 4. Especificaciones. **<https://www.dji.com/mx/phantom-4/info#specs>**
- DJI Mavic Mini. Especificaciones. **<https://www.dji.com/mx/mavic-mini/specs>**
- SONY Alpha 6000. Especificaciones. **[https://www.sony.com.mx/electronics/camaras](https://www.sony.com.mx/electronics/camaras-lentes-intercambiables/ilce-6000-body-kit#product_details_default)[lentes-intercambiables/ilce-6000-body-kit#product\\_details\\_default](https://www.sony.com.mx/electronics/camaras-lentes-intercambiables/ilce-6000-body-kit#product_details_default)**

#### **GLOSARIO**

- **1. Distancia Focal:** Es la distancia que existe entre el objetivo de la lente hasta el sensor de luz que contenga la cámara.
- **2. Puntos Homólogos:** Son puntos iguales que se encuentran dos imágenes diferentes.
- **3. Épocas:** Intervalo de tiempo en el que el receptor GPS observa al satélite.
- **4. VDOP (Dilución de Precisión Vertical):** Error de la posición vertical sobre el usuario.
- **5. HDOP (Dilución de Precisión Horizontal):** Error de la posición horizontal sobre el usuario.
- **6. PDOP (Dilución de Precisión por Posición) / GDOP (Dilución de Precisión Geométrica):** Es el error causado por la posición relativa de los satélites.
- **7. Levantamiento:** Obtener información del lugar, ya sea de manera directa o indirecta, aplicando métodos e instrumentos necesarios.
- **8. Base:** Punto fijo en el espacio que servirá como referencia para futuras orientaciones.
- **9. Cotas:** Valor numérico de elevación referida al nivel medio del mar.
- **10. PAT (Pat):** Punto de apoyo terrestre, coordenada (punto) que servirá para orientar las imágenes aéreas.
- **11. Error:** La diferencia del valor exacto de una magnitud y el valor obtenido en una medida.
- **12. Precisión:** La proximidad existente entre los valores medidos obtenidos en mediciones repetidas de un mismo objeto, o de objetos similares, bajo condiciones específicas.
- **13. Aberración por lente:** Deformaciones geométricas en una imagen causadas por la lente de la cámara.
- **14. Restitución Fotogramétrica:** Técnica en la cual se procesan imágenes digitales mediante procesos fotogramétricos para reconstruir o dibujar elementos del entorno en 3D.

# **ANEXO A**

## **Tabla 5** Base 1 ajustada

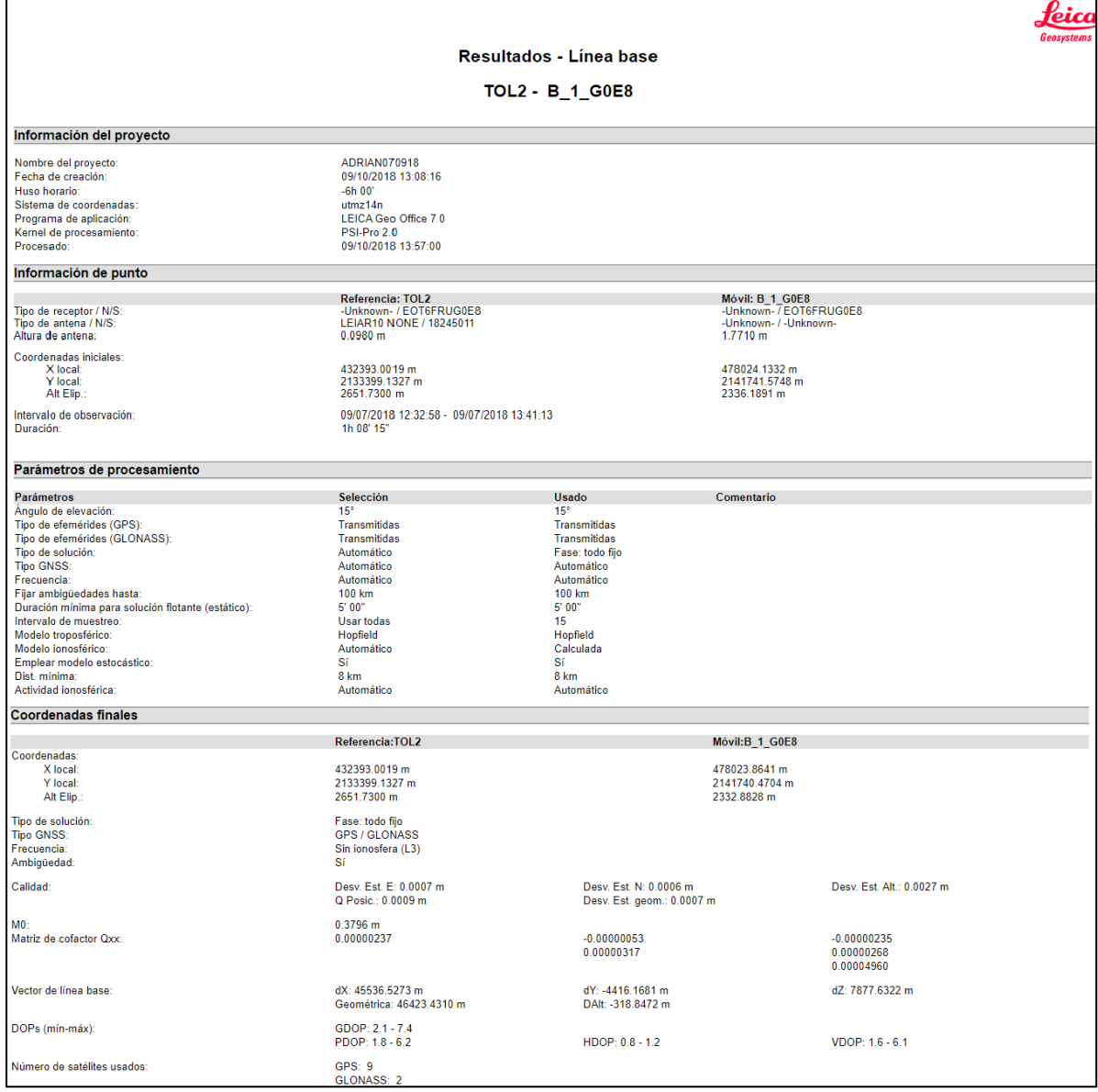

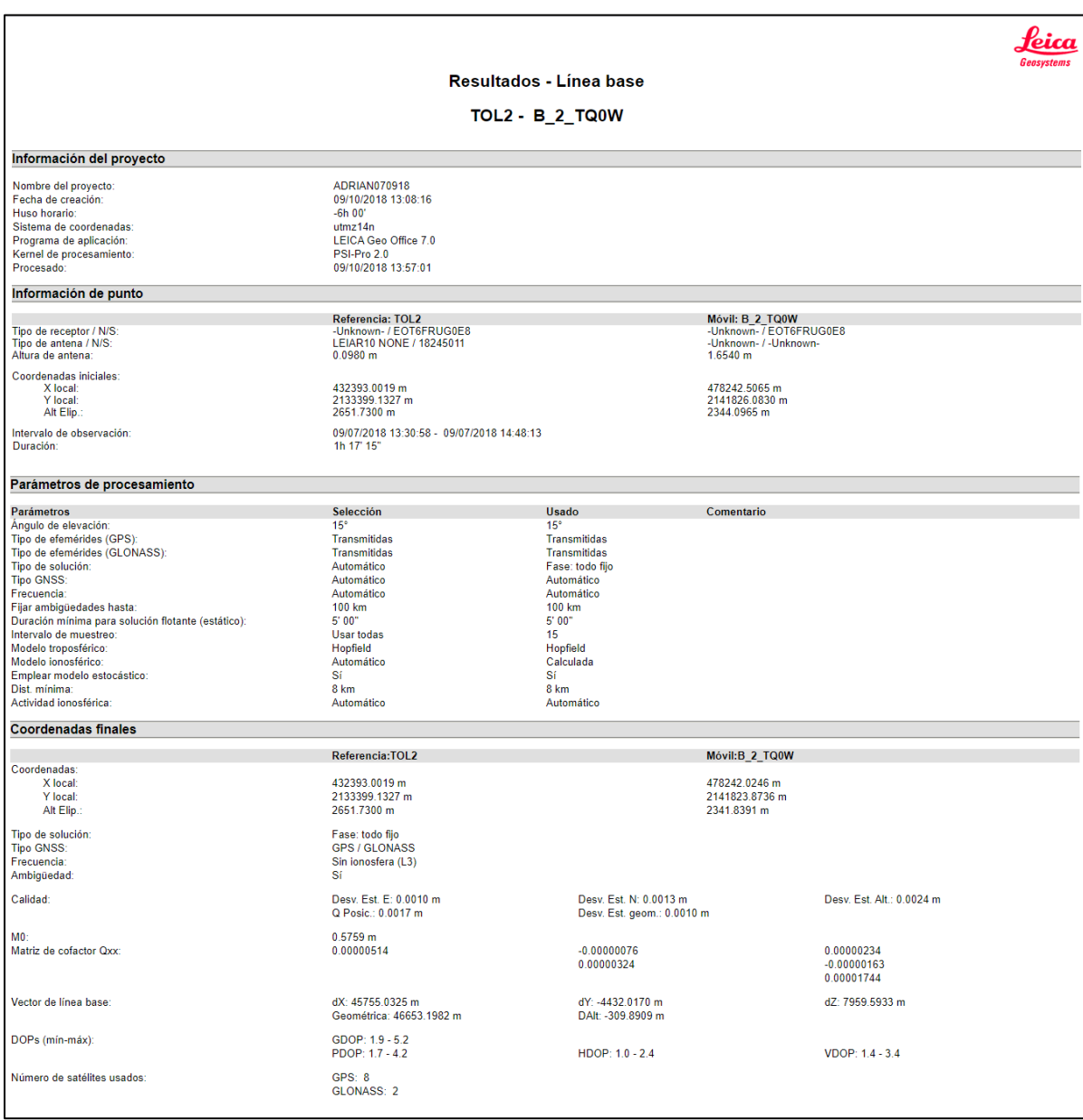

# **Tabla 6** Base 2 ajustada

## **Tabla 7** Base 3 ajustada

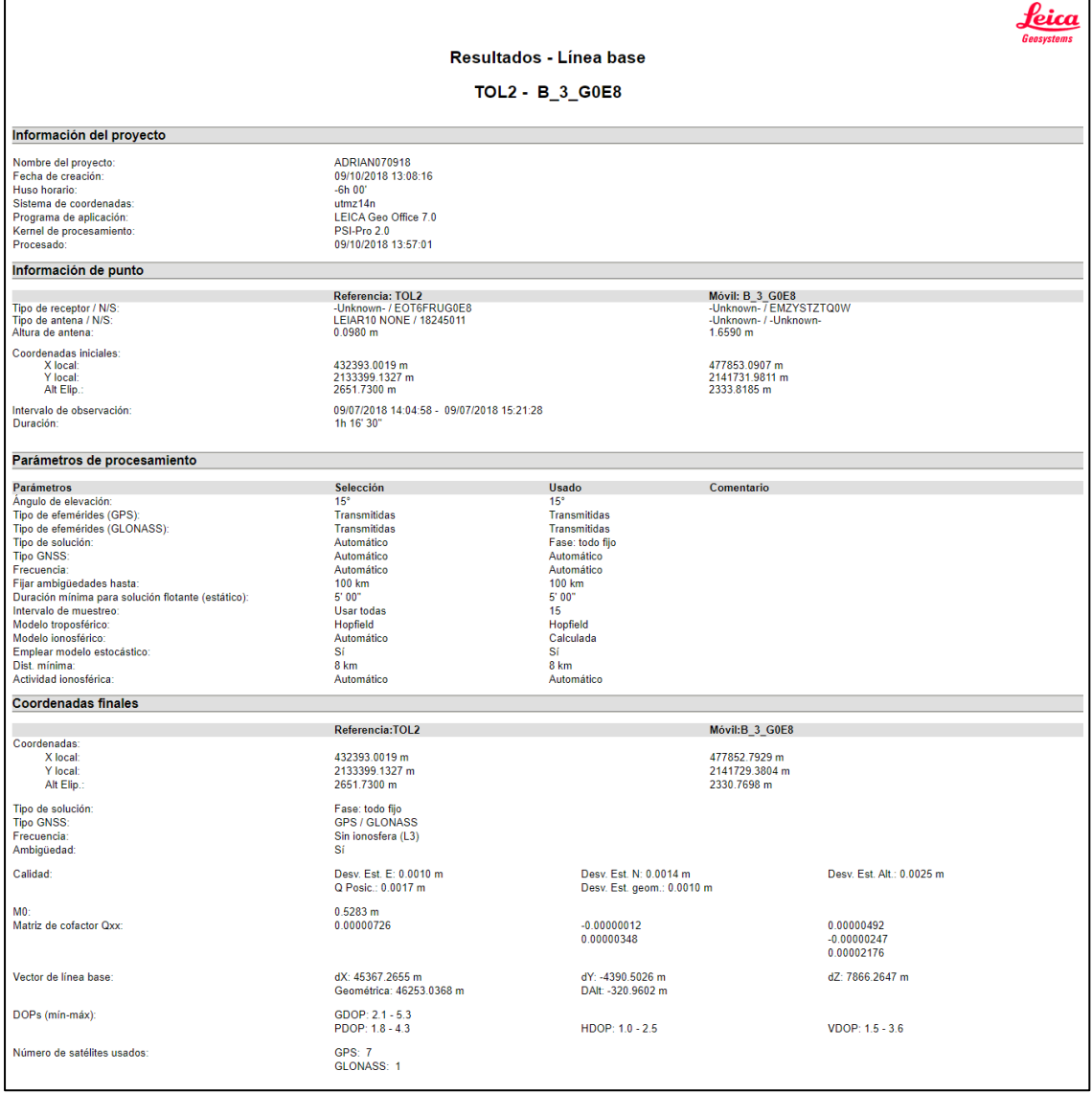

# **ANEXO B**

## **Tabla 8** Calibración de cámara Sony Alpha a6000

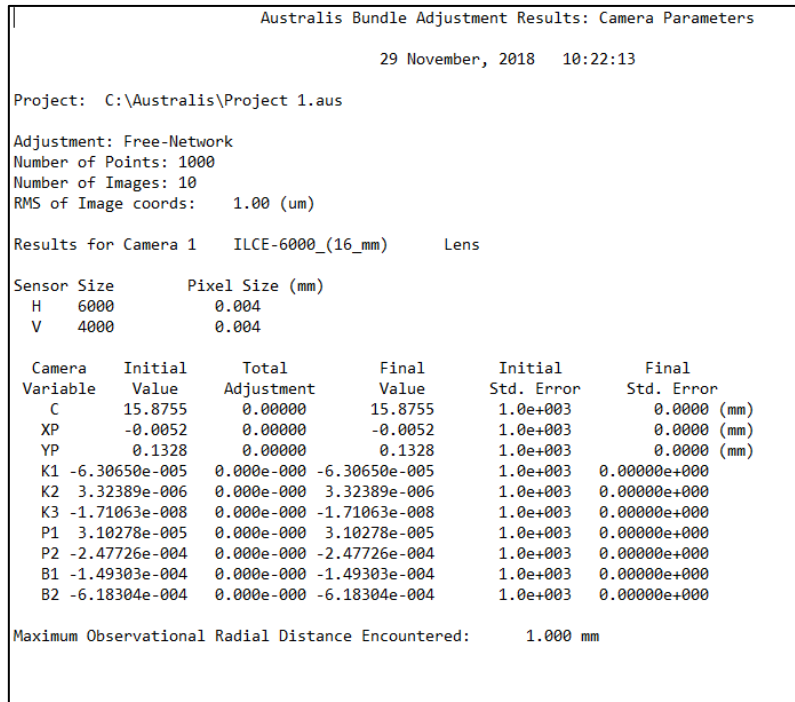

#### **Tabla 9** Calibración cámara Phantom4

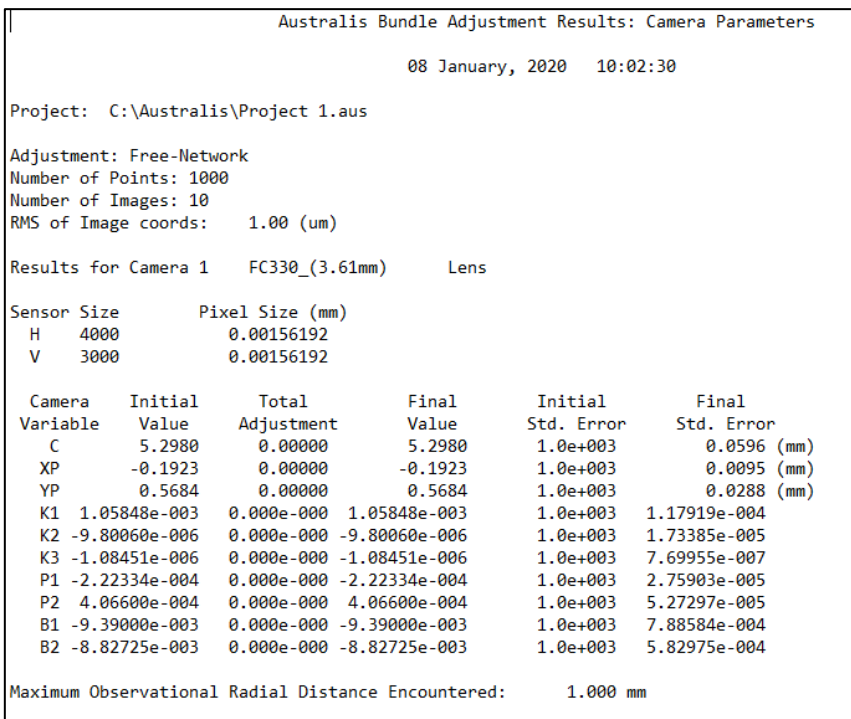

## **Tabla 10** Calibración cámara Mavic Mini

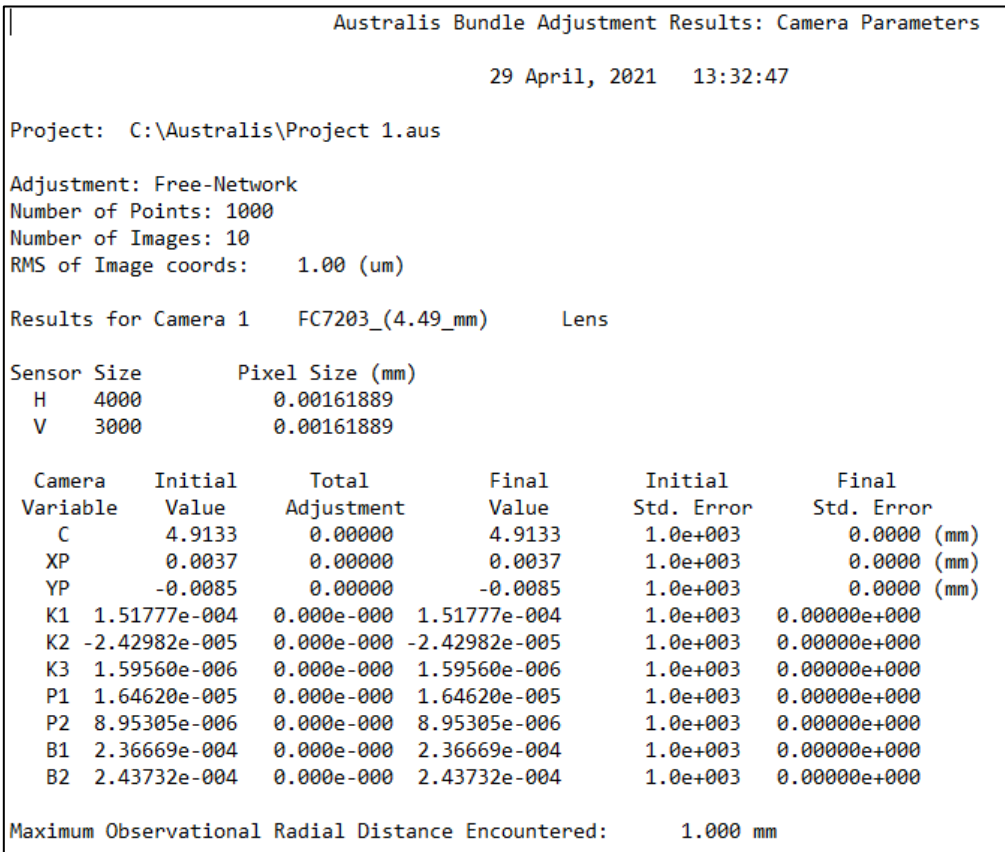

# **ANEXO C**

# **Figura 1** Nube dispersa de puntos

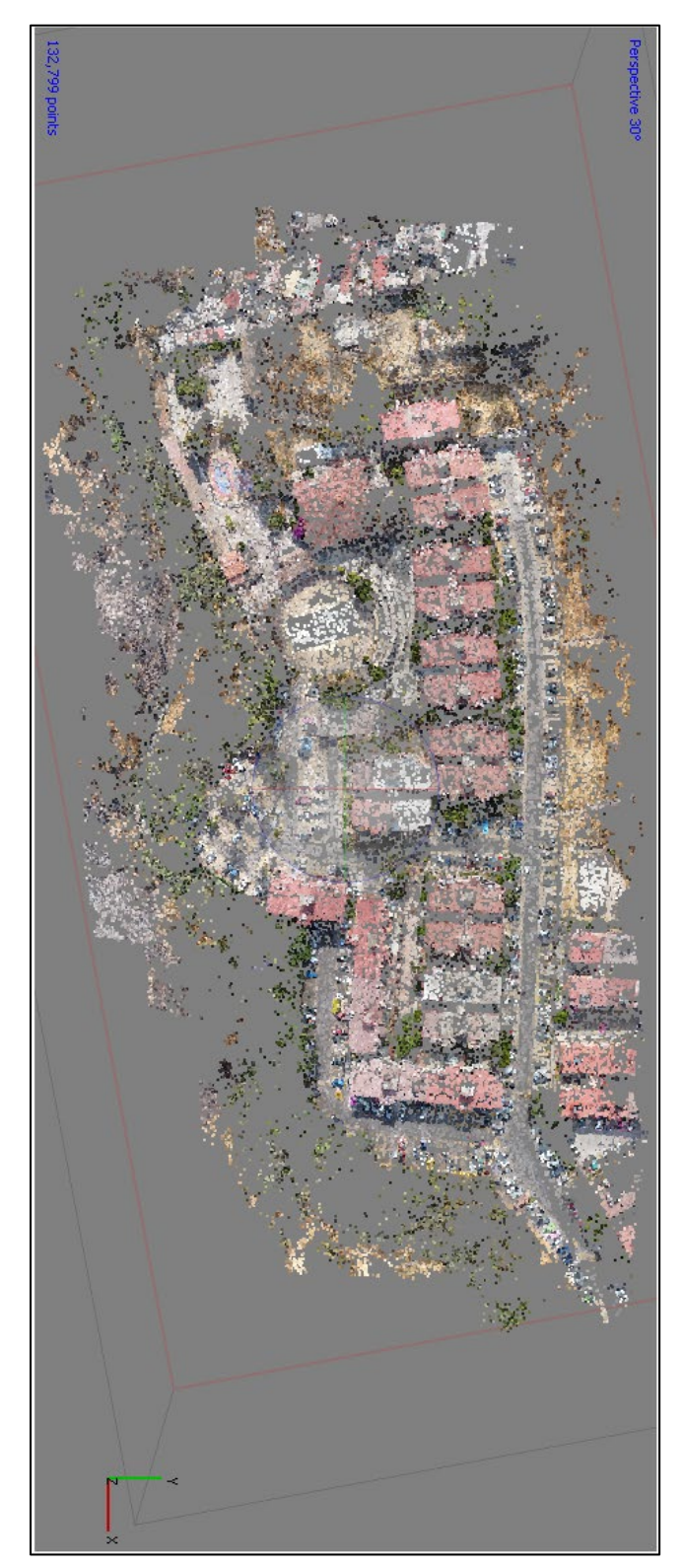

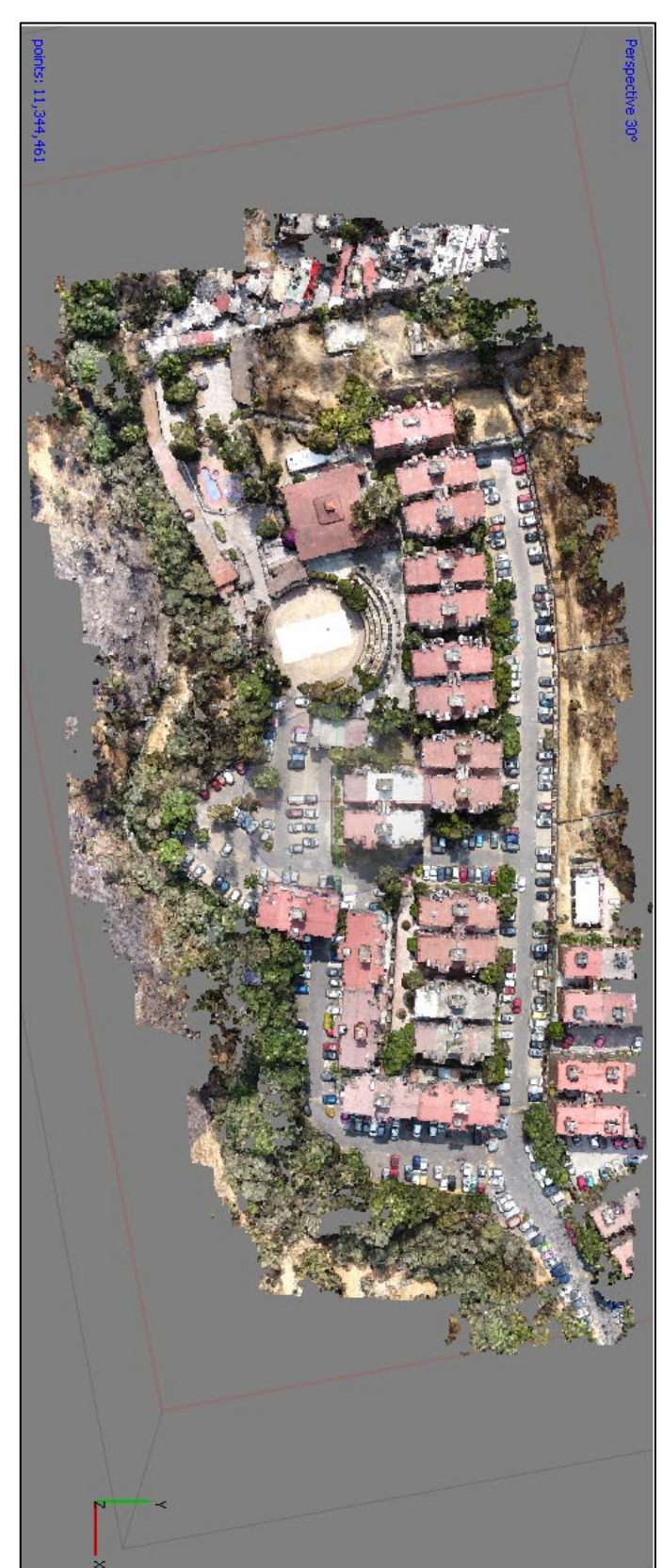

**Figura 2** Nube densa de puntos

**Figura 3** Malla

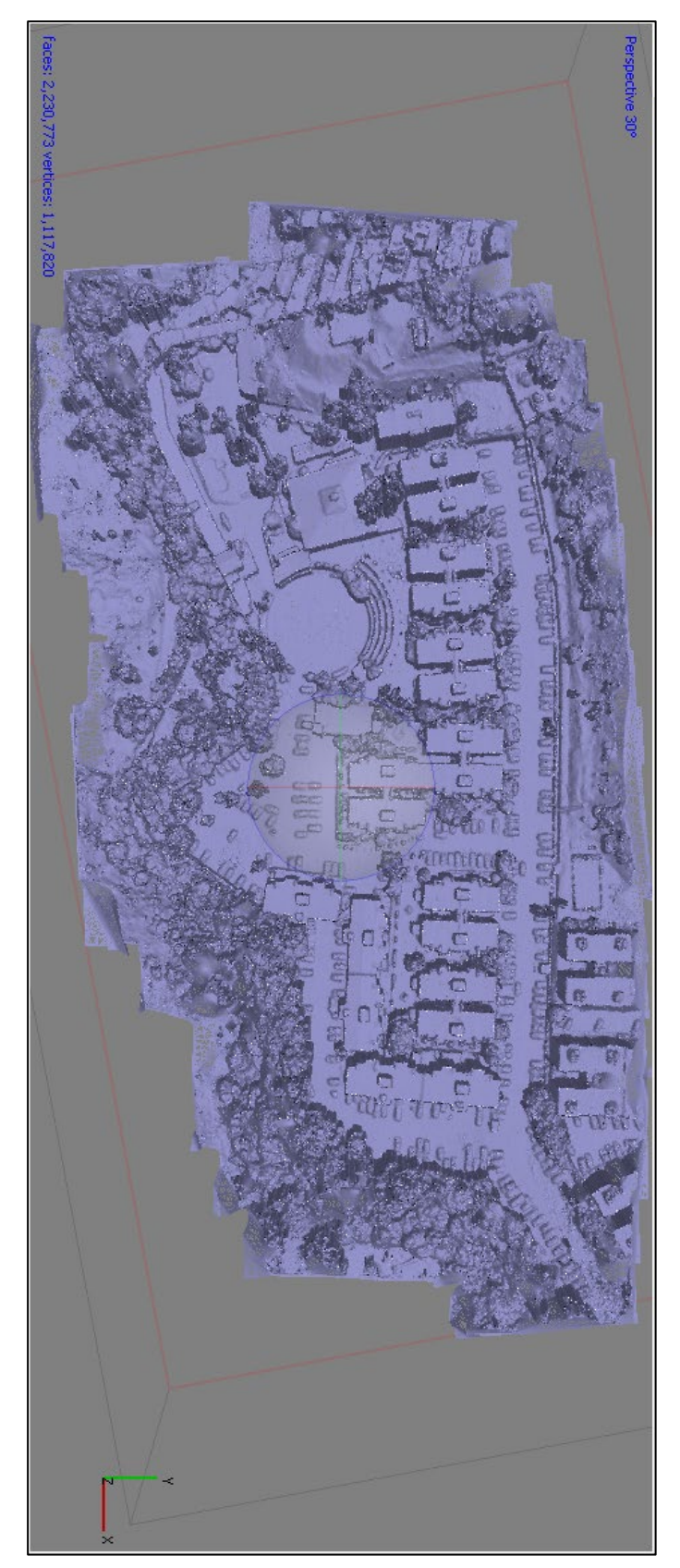

**Figura 4** Textura

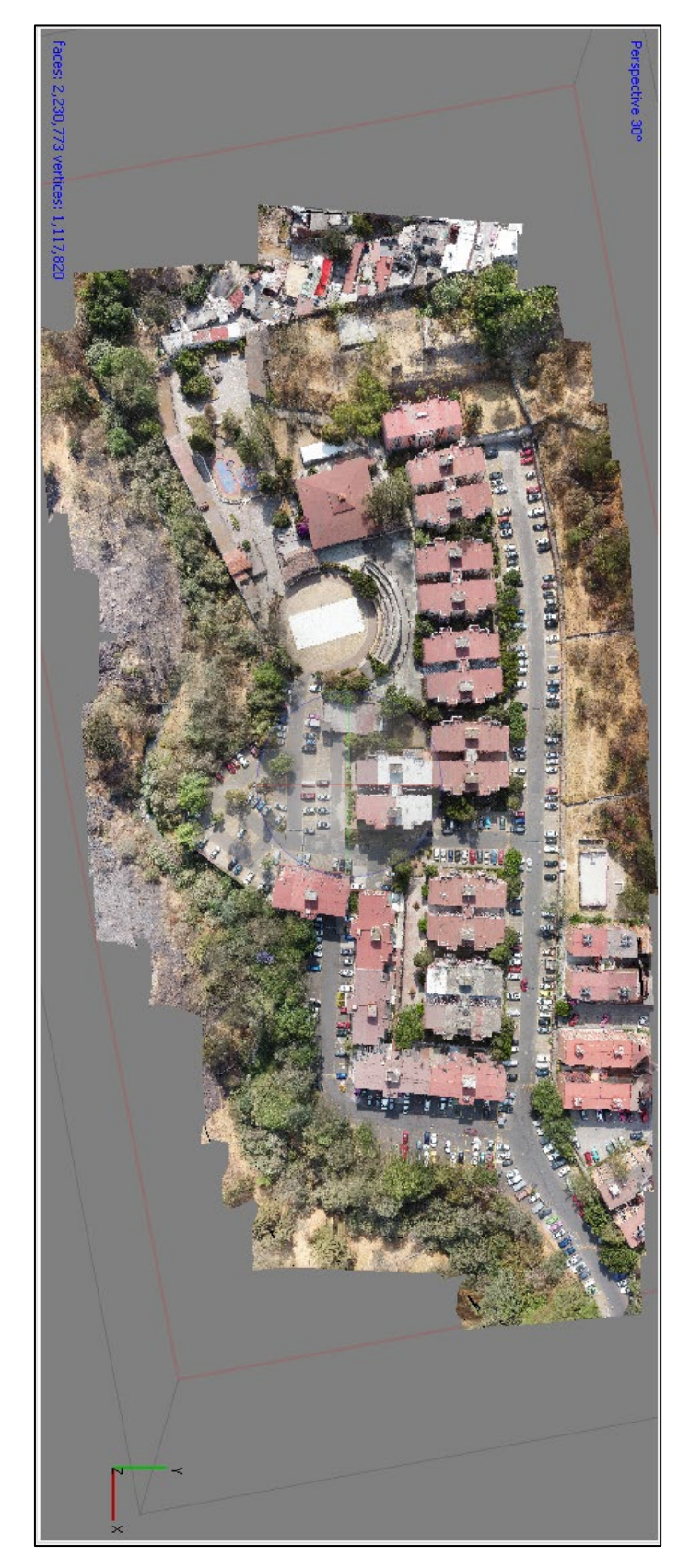

# **ANEXO D**

# **Figura 5** Ortofoto obtenida por AiBotix

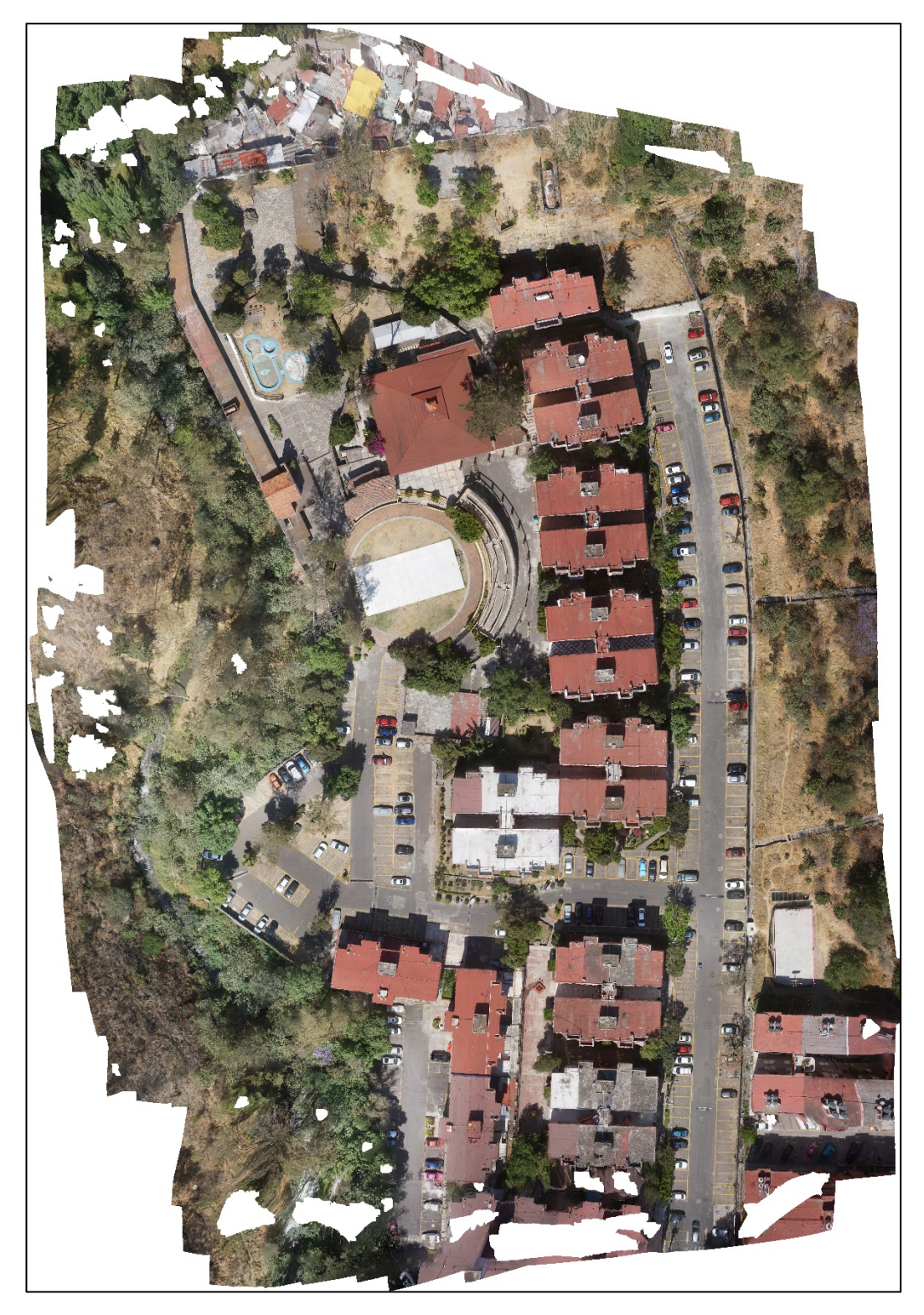

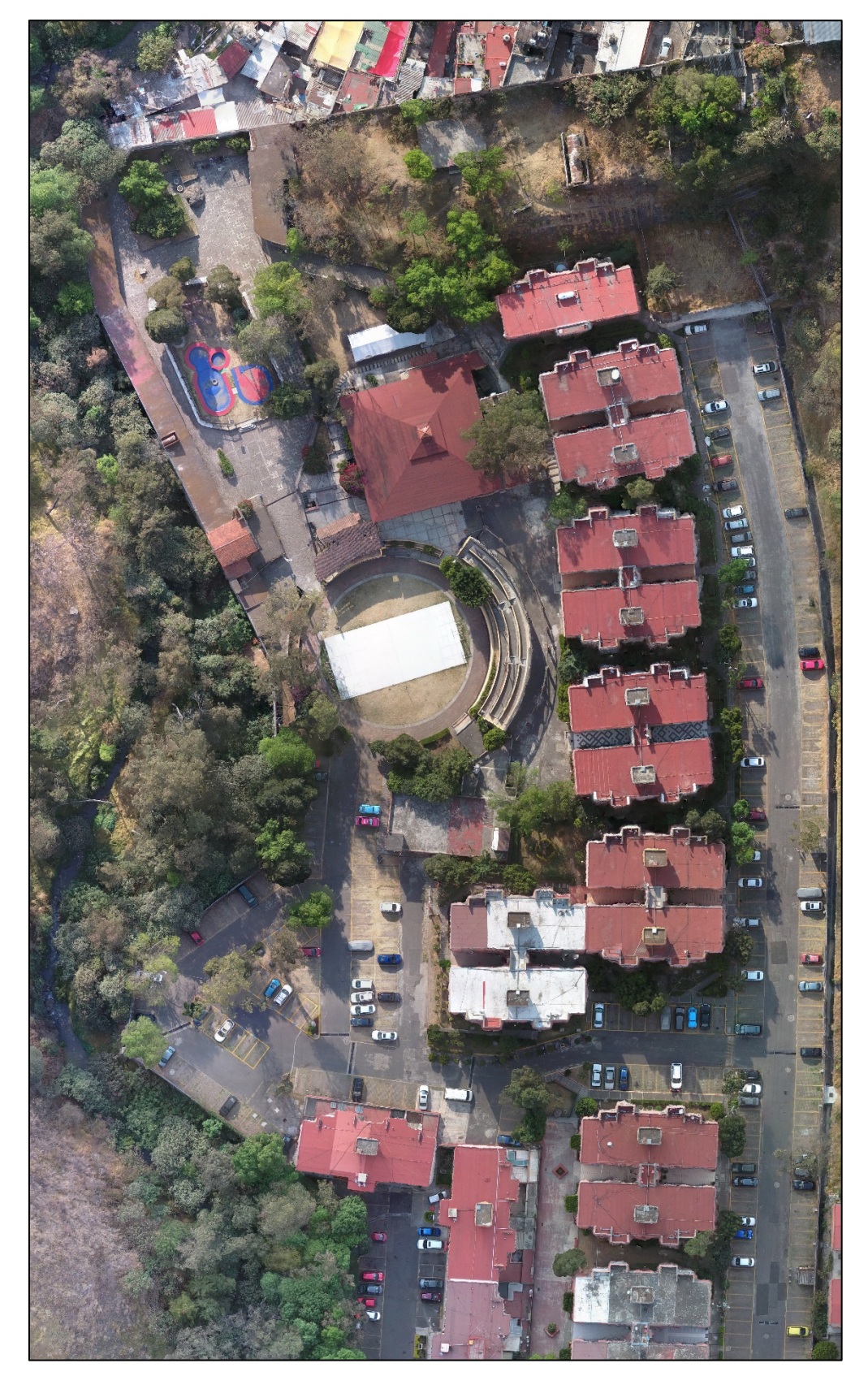

# **Figura 6** Ortofoto obtenida por Phantom4

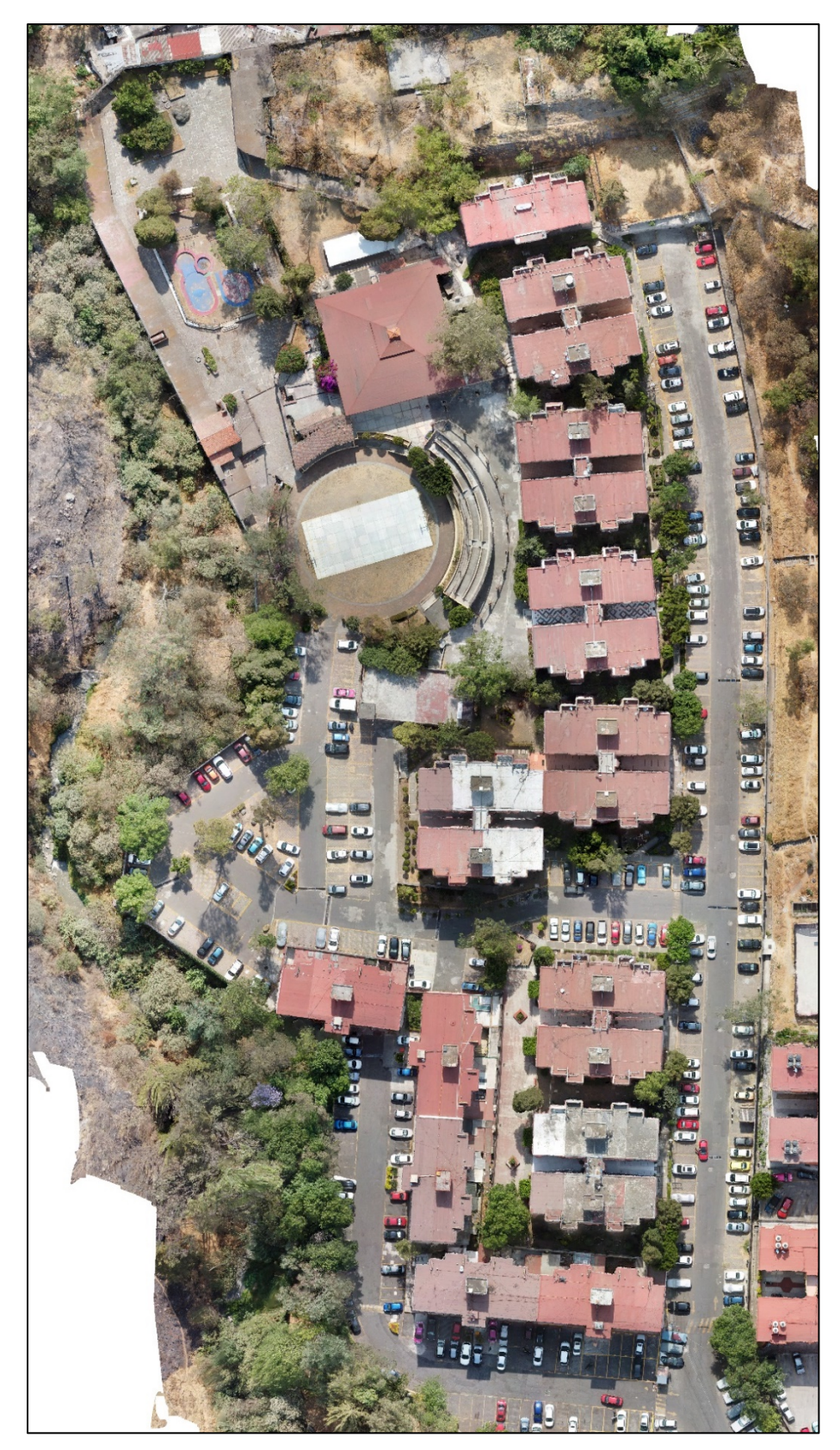

**Figura 7** Ortofoto obtenida por Mavic Mini